# **ПЛАТФОРМА МУЛЬТИКОР ПРИКЛАДНАЯ БИБЛИОТЕКА БИБЛИОТЕКА ФУНКЦИЙ ПО ОБРАБОТКЕ ИЗОБРАЖЕНИЙ ДЛЯ МС-12**

**Руководство программиста**

Листов 71

#### **Порядок использования настоящей документации**

Настоящая документация охраняется действующим законодательством Российской Федерации об авторском праве и смежных правах, в частности, законом Российской Федерации «Об авторском праве и смежных правах». ГУП НПЦ «ЭЛВИС» является единственным правообладателем исключительных авторских прав на настоящую документацию.

Настоящую документацию без предварительного согласия ГУП НПЦ «ЭЛВИС» запрещается:

- воспроизводить, т.е. изготавливать один или более экземпляров настоящей документации, ее части, в любой форме, любым способом;

- сдавать в прокат;

- публично показывать, исполнять или сообщать для всеобщего сведения;
- переводить;

- переделывать или другим образом перерабатывать (дорабатывать).

ГУП НПЦ «ЭЛВИС» оставляет за собой право в любой момент вносить изменения (дополнения) в настоящую документацию без предварительного уведомления о таком изменении (дополнении).

ГУП НПЦ «ЭЛВИС» не несет ответственности за вред, причиненный при использовании настоящей документации.

Передача настоящей документации не означает передачи каких-либо авторских прав ГУП НПЦ «ЭЛВИС» на нее.

Возникновение каких-либо прав на материальный носитель, на котором передается настоящая документация, не влечет передачи каких-либо авторских прав на данную документацию.

Все указанные в настоящей документации товарные знаки принадлежат их владельцам.

#### **ГУП НПЦ «ЭЛВИС» ©, 2004**

# **АННОТАЦИЯ**

В документе "Библиотека функций по обработке изображений" приведено описание прикладных функций по обработке изображений, выполняющих преобразование компонент изображения, прямое/обратное вейвлет-преобразование, квантование/декватнование, кодирование/декодирование. Прикладные функции по обработке изображений предназначены для обработки данных представленных как в формате с плавающей точкой - 24E8 (стандарт IEEE 754), так и в формате с фиксированной точкой - целые числа со знаком в дополнительном коде.

# СОДЕРЖАНИЕ

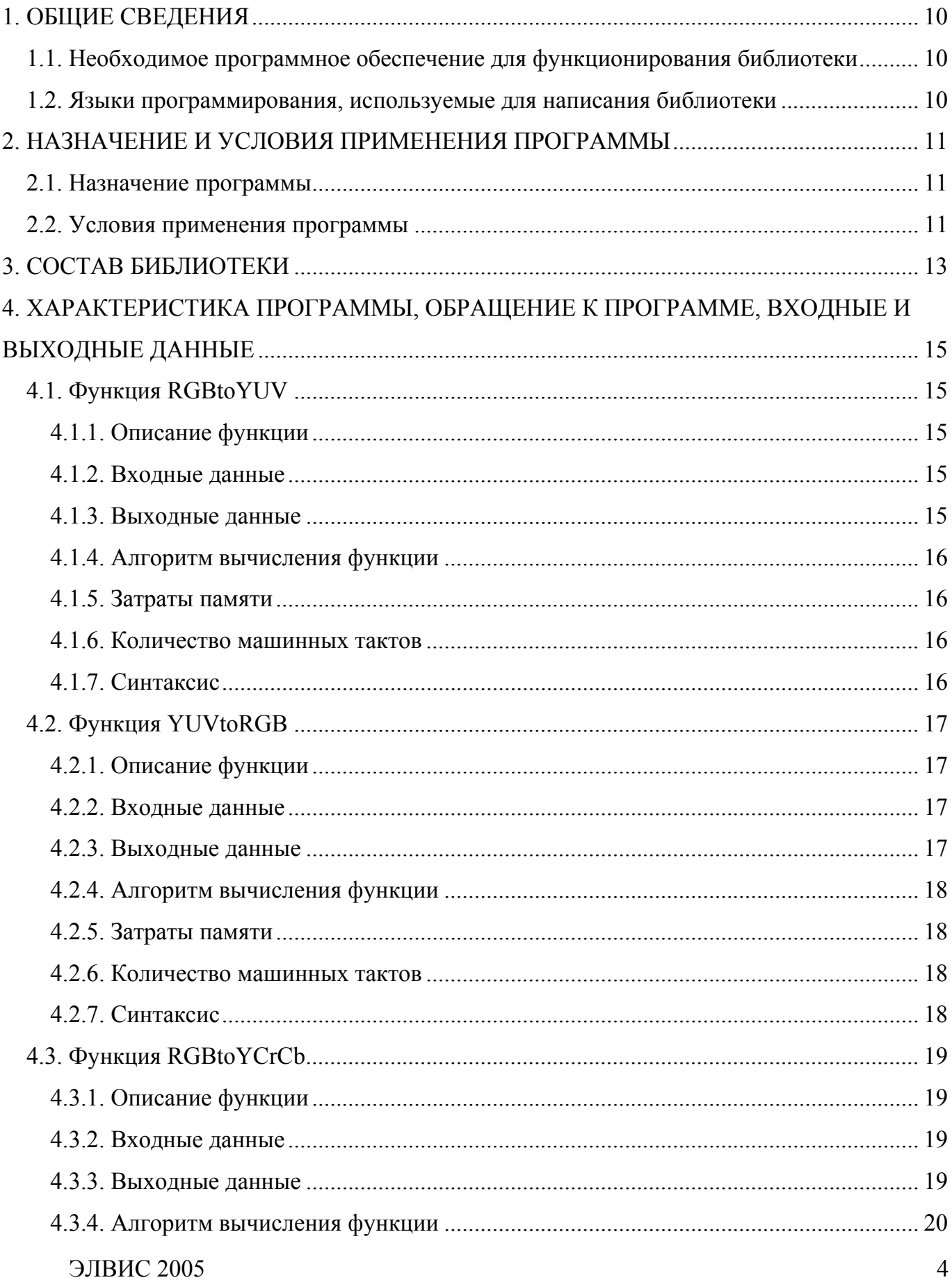

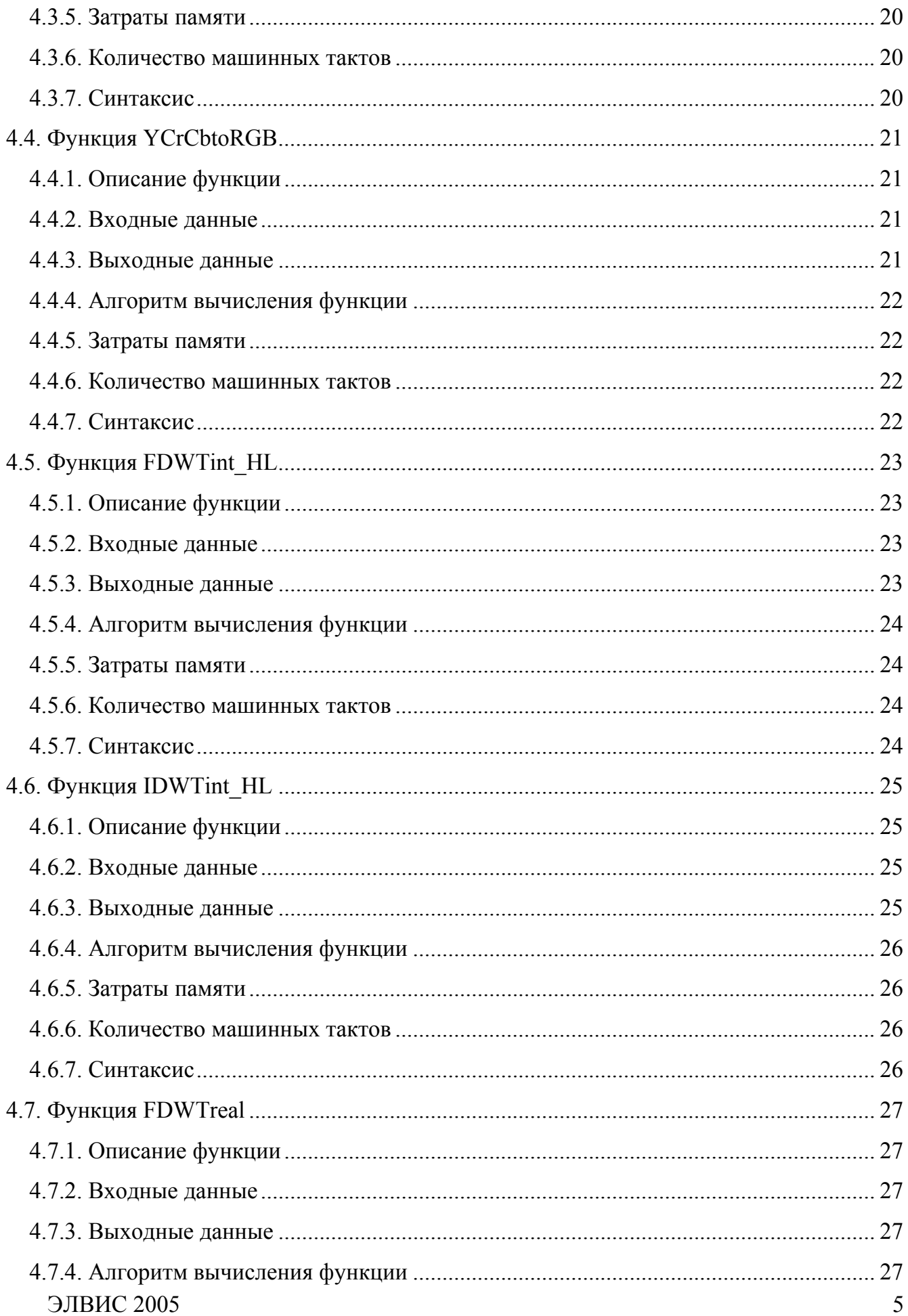

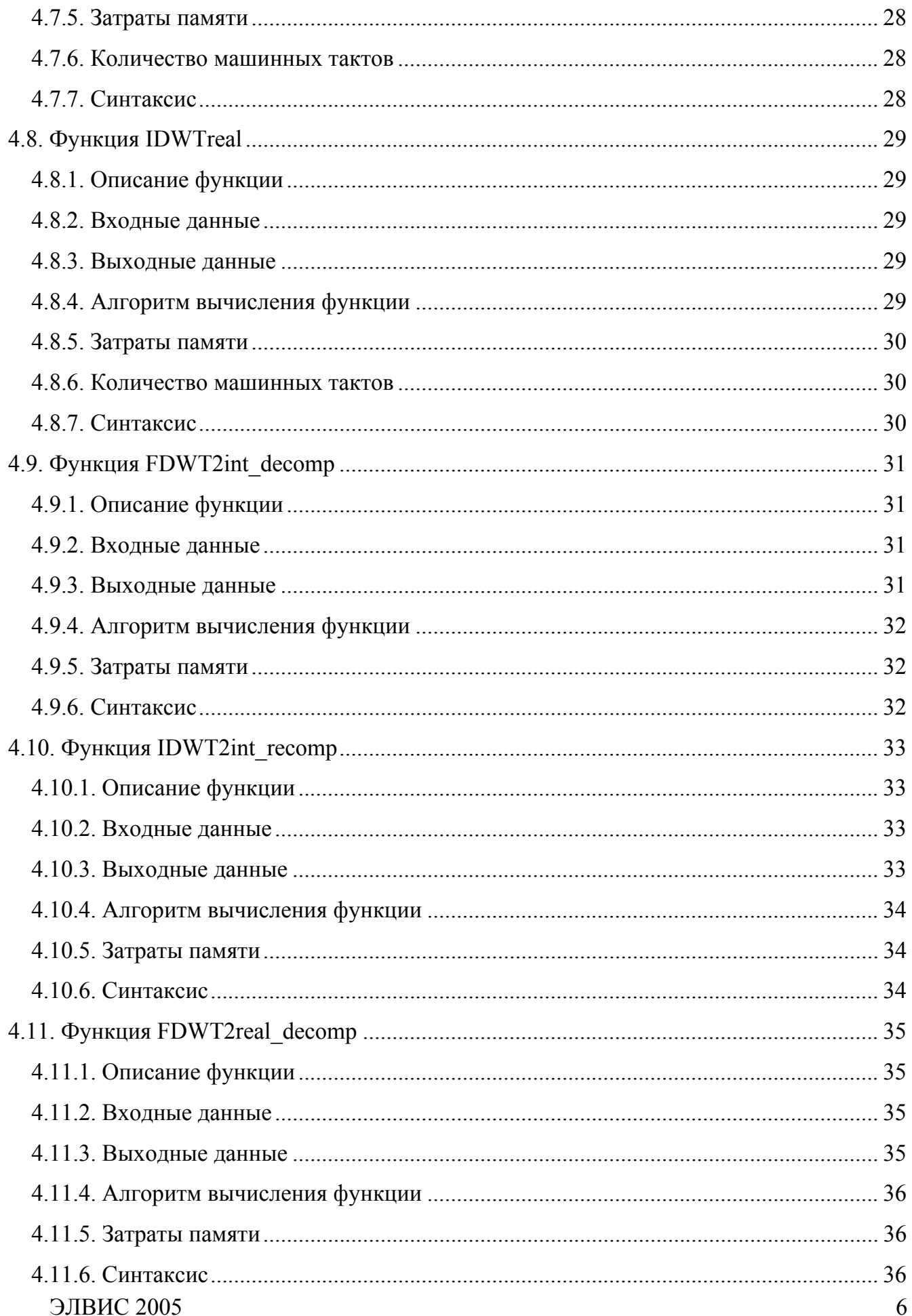

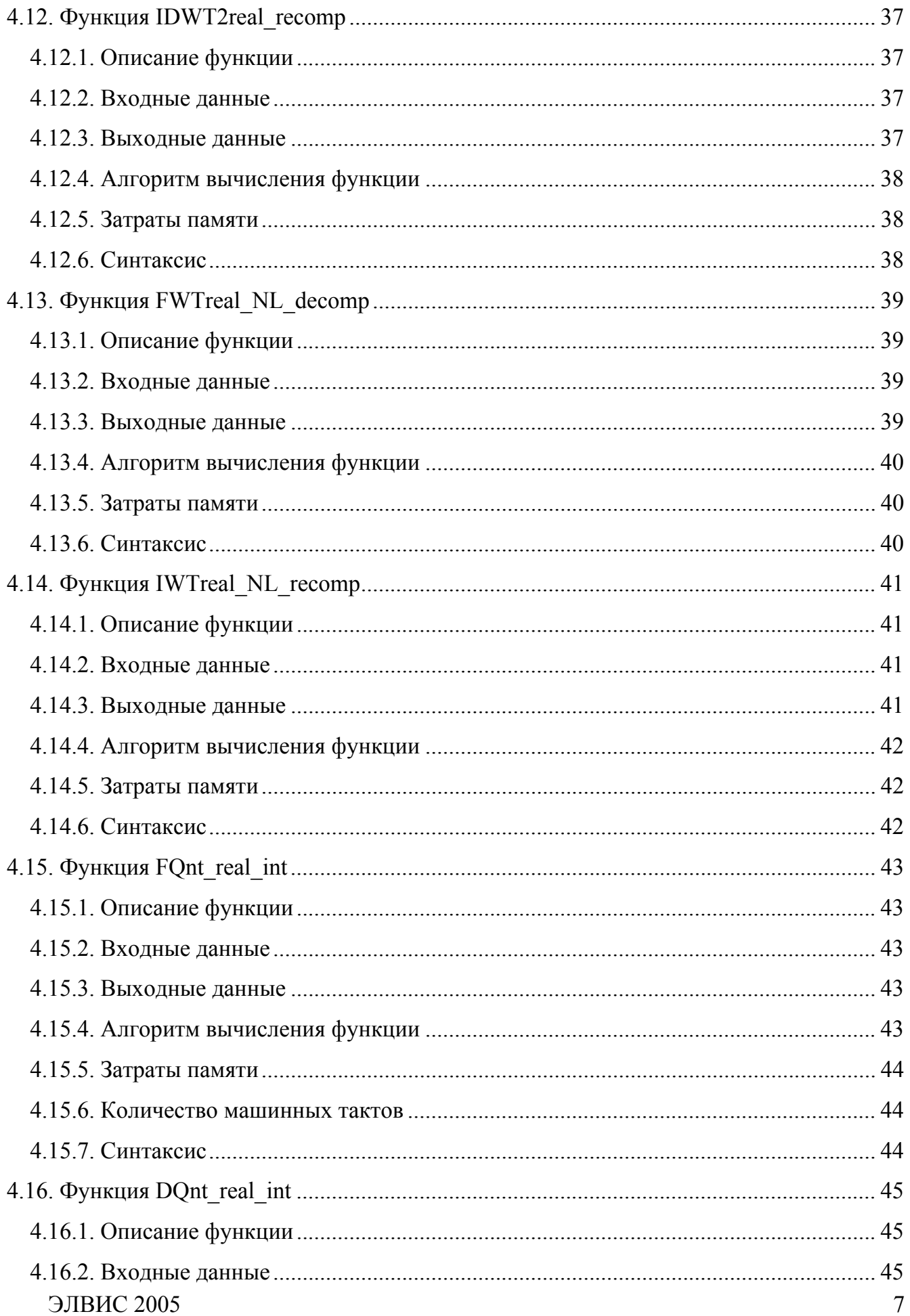

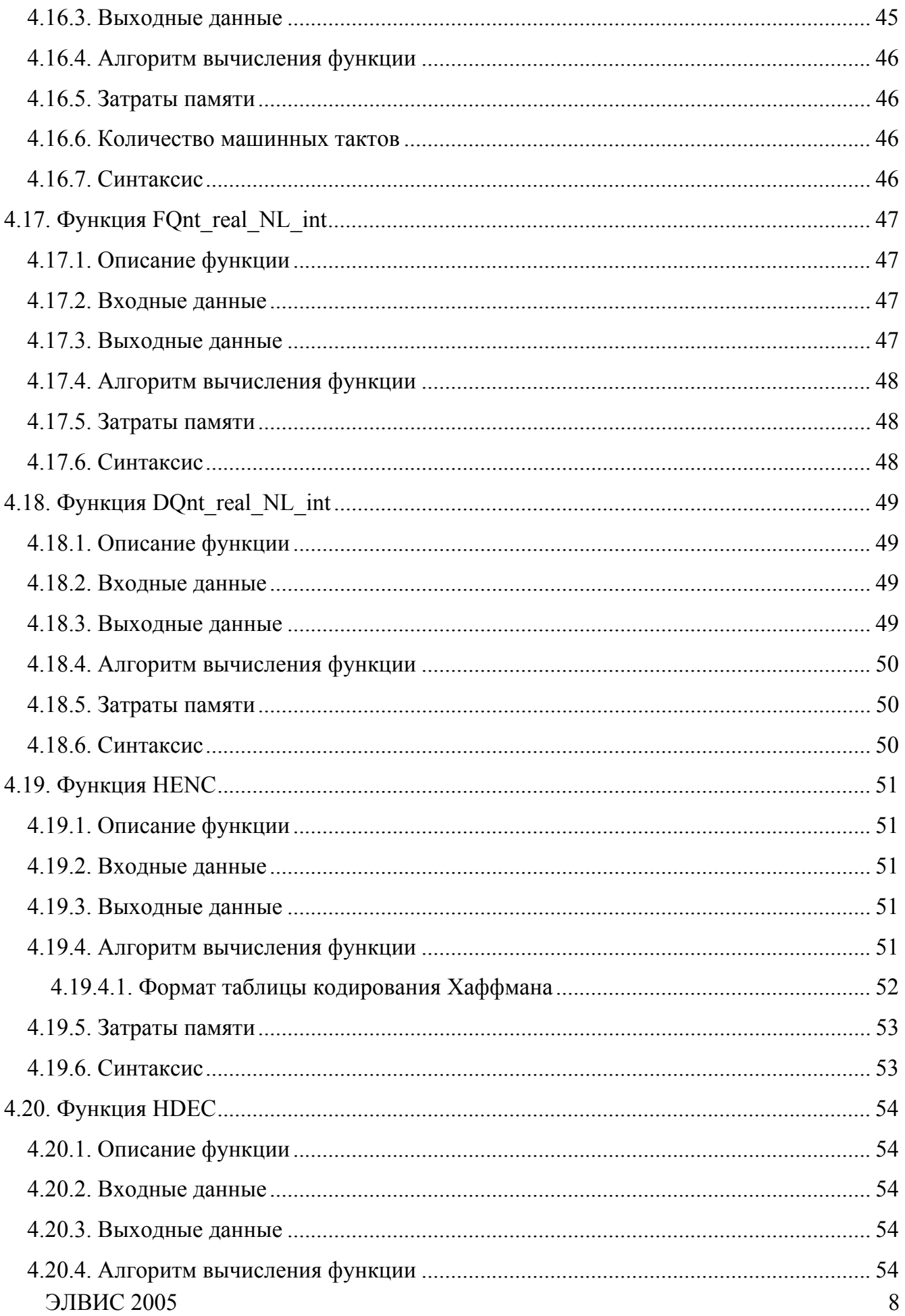

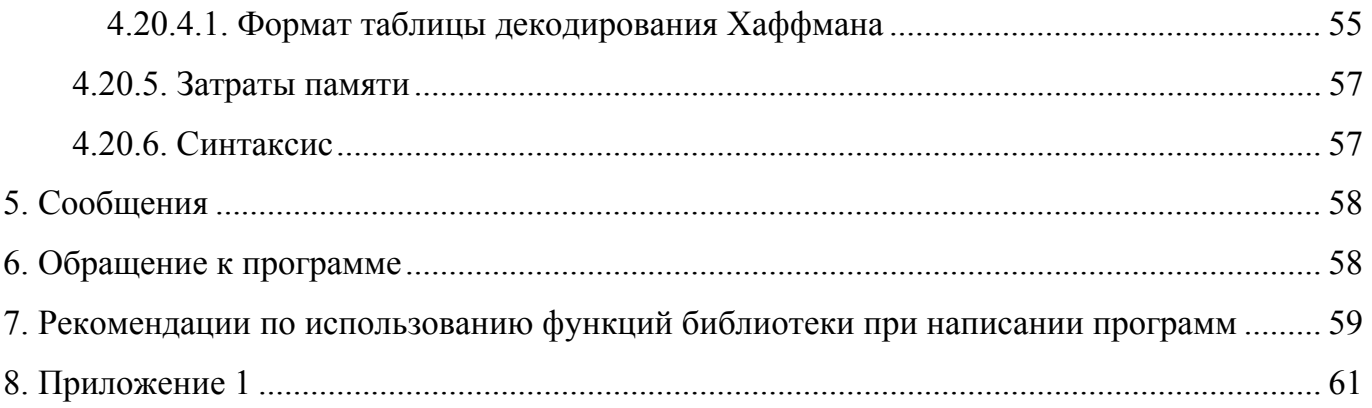

# **1. ОБЩИЕ СВЕДЕНИЯ**

# <span id="page-9-0"></span>**1.1. Необходимое программное обеспечение для функционирования библиотеки**

Для функционирования библиотеки необходим программный симулятор платформы MultiCore, например система MultiCore Studio.

# **1.2. Языки программирования, используемые для написания библиотеки**

Ассемблер для ядра ELcore платформы МУЛЬТИКОР.

# <span id="page-10-0"></span>2. НАЗНАЧЕНИЕ И УСЛОВИЯ ПРИМЕНЕНИЯ ПРОГРАММЫ

# 2.1. Назначение программы

Прикладная библиотека функций по обработке изображений предназначена для программной реализации различных алгоритмов сжатия изображения на основе вейвлетпреобразования для использования при обработке изображений ядром ELcore платформы **МУЛЬТИКОР** 

В состав библиотеки входят функции, необходимые для реализации алгоритмов сжатия изображения на основе вейвлет-преобразования в соответствии с фильтром Ле Галла 5/3: RGBtoYUV, YUVtoRGB, FDWTint HL, IDWTint HL, FDWT2int decomp, IDWT2int recomp, - перечисленные функции выполняют обработку данных, представленных в формате с фиксированной точкой - целые числа со знаком в дополнительном коде.

В состав библиотеки входят функции, необходимые для реализации алгоритмов сжатия изображения на основе вейвлет-преобразования в соответствии с фильтром Добеши 9/7: RGBtoYCrCb, YCrCbtoRGB, FDWTreal, IDWTreal, FDWT2real decomp, IDWT2real recomp, FWTreal NL decomp, IWTreal NL recomp, FOnt real int, DOnt real int, FOnt real NL int, DOnt real NL int, - перечисленные функции выполняют обработку данных, представленных в формате с плавающей точкой - 24E8 (стандарт IEEE 754).

# 2.2. Условия применения программы

Библиотека функций по обработке изображений представляет собой файл – libVIDEO.a, в котором находятся объектные файлы, содержащие готовый к компоновке исполняемый код.

Для подключения и использования библиотеки в проекте необходимо:

- 1) В диалоге  $Tools > Settings >$  для компоновщика DSP добавить директиву -L с указанием адреса библиотеки и её именем, заменяя обязательный префикс "lib" на префикс "1": -L<IIVTL к библиотеке> -lVIDEO
- 2) Откорректировать скрипт, используемый компоновщиком DSP файл с расширением .xl. Предварительно файл необходимо переименовать, чтобы при

**ЭЛВИС 2005** 

компиляции его не затерла MCStudio, и прописать новое имя файла в строке вызова компоновщика. Сам скрипт изменить следующим образом:

```
SECTIONS {
dsp LMA = . ;
.dsp text 0x00000000 : AT( dsp LMA )
\left\{ \right.<ваш файл с программой DSP>.*(.text);
 \langleимя функции>. * (. text) ;
 \}.dsp data 0x00000000 : AT( dsp LMA + SIZEOF(.dsp text))
\sqrt{ }<ваш файл с программой DSP > .* (.data) ;
 <имя функции>.*(.data);
 \mathcal{F}.dsp bss :
 \{* (COMMON)
 \langleимя функции>.*(.bss);
\}\}
```
3) Вызов функции в программе ядра ELcore осуществляется инструкцией:

```
BS <имя функции>
```
4) Передача входных параметров и возврат результатов выполнения функции осуществляется через регистры, указанные в описании конкретной функции.

# 3. СОСТАВ БИБЛИОТЕКИ

<span id="page-12-0"></span>В настоящее время библиотека включает следующие функции:

- 1) Функция RGBtoYUV прямое обратимое преобразование компонент (RCT) из цветового пространства RGB в YUV;
- 2) Функция YUVtoRGB обратное преобразование компонент (RCT) из цветового пространства YUV в RGB;
- 3) Функция  $RGB$ to  $YC<sub>r</sub>C<sub>b</sub>$  прямое необратимое преобразование компонент (ICT) из цветового пространства RGB в YC<sub>r</sub>C<sub>b</sub>;
- 4) Функция  $YC<sub>r</sub>C<sub>b</sub>$ toRGB обратное преобразование компонент (ICT) из цветового пространства YC<sub>r</sub>C<sub>b</sub> в RGB;
- 5) Функция FDWTint HL прямое дискретное вейвлет-преобразование одномерного массива в соответствии с фильтром Ле Галла 5/3;
- 6) Функция **IDWTint HL** обратное дискретное вейвлет-преобразование одномерного массива в соответствии с фильтром Ле Галла 5/3;
- 7) Функция **FDWTreal** прямое дискретное вейвлет-преобразование одномерного массива в соответствии с фильтром Добеши 9/7;
- 8) Функция **IDWTreal** обратное дискретное вейвлет-преобразование одномерного массива в соответствии с фильтром Добеши 9/7;
- 9) Функция FDWT2int decomp прямое дискретное вейвлет-преобразование двумерного массива в соответствии с фильтром Ле Галла 5/3 (декомпозиция исходной матрицы);
- $10)$ Функция **IDWT2int** recomp обратное дискретное вейвлет-преобразование двумерного массива в соответствии с фильтром Ле Галла 5/3 (рекомпозиция исходной матрицы);
- 11) Функция FDWT2real decomp прямое дискретное вейвлет-преобразование двумерного массива в соответствии с фильтром Добеши 9/7 (декомпозиция исходной матрицы);
- 12) Функция **IDWT2real** recomp обратное дискретное вейвлет-преобразование двумерного массива в соответствии с фильтром Добеши 9/7 (рекомпозиция исходной матрицы):
- 13)Функция **FWTreal\_NL\_decomp**  NL-уровневая декомпозиция исходной матрицы NL-уровней прямого дискретного вейвлет-преобразования двумерного массива в соответствии с фильтром Добеши 9/7;
- 14)Функция **IWTreal\_NL\_recomp**  NL-уровневая рекомпозиция исходной матрицы  $N_I$ -уровней обратного дискретного вейвлет-преобразования двумерного массива в соответствии с фильтром Добеши 9/7;
- 15)Функция **FQnt\_real\_int** квантование двумерного массива в соответствии с заданным шагом квантования;
- 16)Функция **DQnt\_real\_int** деквантование двумерного массива в соответствии с заданным шагом квантования;
- 17)Функция **FQnt\_real\_NL\_int** равномерное скалярное квантование поддиапазонов коэффициентов вейвлет-преобразования, полученных после N<sub>L</sub>-уровневой декомпозиции исходной матрицы;
- 18)Функция **DQnt\_real\_NL\_int** равномерное скалярное деквантование поддиапазонов квантованных коэффициентов вейвлет-преобразования, полученных после N<sub>L</sub>-уровневой декомпозиции исходной матрицы;
- 19)Функция **HENC** кодирование по Хаффману двумерного массива;
- 20)Функция **HDEC** декодирование по Хаффману двумерного массива;

# <span id="page-14-0"></span>**4. ХАРАКТЕРИСТИКА ПРОГРАММЫ, ОБРАЩЕНИЕ К ПРОГРАММЕ, ВХОДНЫЕ И ВЫХОДНЫЕ ДАННЫЕ**

# **4.1. Функция RGBtoYUV**

# **4.1.1. Описание функции**

Функция выполняет:

- сдвиг каждой компоненты изображения (DC level shift) по яркости;
- преобразование компонент изображения из цветового пространства RGB в YUV в соответствии с прямым обратимым преобразованием компонент RCT.

### **4.1.2. Входные данные**

Функция обрабатывает массив пикселей в формате RGB, представленных 32 разрядными словами PIX[31:0], где PIX[31:24] = 0,

 $PIX[23:16] = R$ -компонента,  $PIX[15:8] = B$ -компонента,  $PIX[7:0] = G$ -компонента;

каждая компонента изображения задается целым беззнаковым 8-разрядным значением.

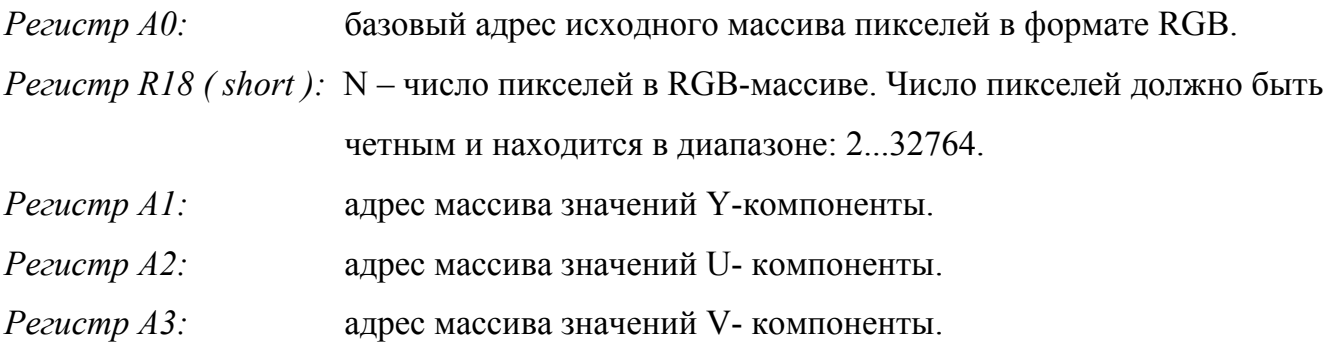

#### **4.1.3. Выходные данные**

В результате обработки исходного RGB-массива функция формирует три массива: массив Y-компонент, массив U-компонент, массив V-компонент. При этом полученные целые знаковые 16-разрядные значения (short) компонент изображения упаковываются в 32-разрядные слова:  ${Y_{i+1}, Y_i}$ ,  ${U_{i+1}, U_i}$ ,  ${V_{i+1}, V_i}$ , где i - номер элемента в массиве.

#### <span id="page-15-0"></span>4.1.4. Алгоритм вычисления функции

Сдвиг каждой компоненты изображения (DC level shift) по яркости:

выполняется путем вычитания из целых беззнаковых 8-разрядных значений компоненты величины  $2^{P-1} = 128$ , где P=8 - точность представления компоненты изображения. В результате сдвига каждая из компонент задается целыми знаковыми 8-разрядными значениями.

Прямое обратимое преобразование компонент изображения RCT из цветового пространства RGB в YUV:

$$
\begin{cases}\nY = [(R + 2G + B) / 4], \\
V = R - G, \\
U = B - G, \quad \text{(rge [x] = \text{q} = \text{q} =
$$

#### 4.1.5. Затраты памяти

Функция использует регистры: R0...R6.

PRAM: 22 32-разрядных слов.

XRAM: (N×3)/2 32-разрядных слов.

#### 4.1.6. Количество машинных тактов

5 тактов/пиксель

#### 4.1.7. Синтаксис

```
; Передача входных параметров:
       MOVE x, A0 ; source RGB-array addr
       MOVE x, R18 ; source RGB array length
       MOVE x, A1 ; Y-component addr<br>
MOVE x, A2 ; U-component addr<br>
MOVE x, A3 ; V-component addr
; Вызов функции
       BS RGBtoYUV
       NOP
        \ddots
```
# <span id="page-16-0"></span>**4.2. Функция YUVtoRGB**

# **4.2.1. Описание функции**

Функция выполняет:

- преобразование компонент изображения из цветового пространства YUV в RGB в соответствии с обратным преобразованием компонент RCT;
- обратный сдвиг каждой компоненты изображения (DC level shift) по яркости.

# **4.2.2. Входные данные**

Функция обрабатывает три массива значений компонент: массив Y-компонент, массив U-компонент, массив V-компонент. При этом целые знаковые 16-разрядные значения (short) компонент упакованы в 32-разрядные слова:  ${Y_{i+1}, Y_i}, {U_{i+1}, U_i}, {V_{i+1}, V_i},$  где i - номер элемента в массиве.

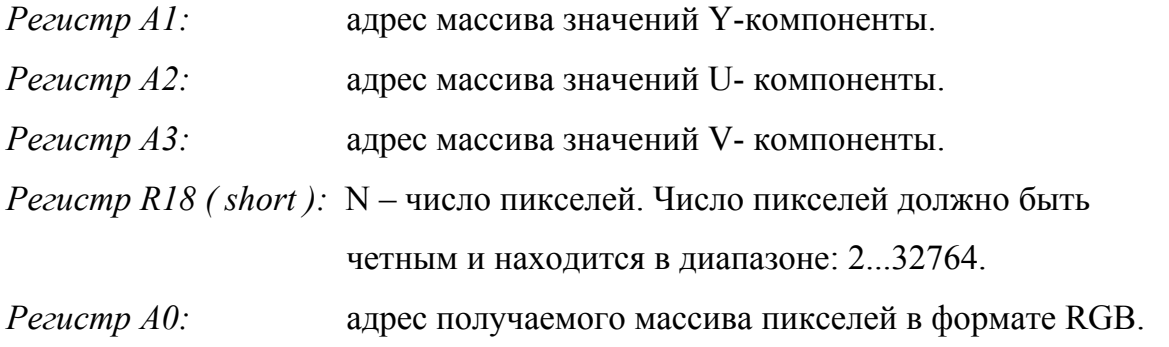

### **4.2.3. Выходные данные**

В результате обработки массивов Y, U, V компонент функция формирует массив пикселей в формате RGB, представленных 32-разрядными словами PIX[31:0], где PIX[31:24] = 0,  $PIX[23:16] = R$ -компонента,  $PIX[15:8] = B$ -компонента,  $PIX[7:0] = G$ -компонента; каждая компонента изображения задается целым беззнаковым 8-разрядным значением.

#### <span id="page-17-0"></span>4.2.4. Алгоритм вычисления функции

Обратное преобразование компонент изображения RCT из цветового пространства YUV<sub>B</sub>RGB:

$$
\begin{cases}\nG = Y - [(U + V) / 4],\nR = V + G,\nB = U + G, \quad (r \text{Re} [x] = \text{Re} \arctan x).\n\end{cases}
$$

Обратный сдвиг каждой компоненты изображения (DC level shift) по яркости: выполняется путем прибавления к целым знаковым 8-разрядным значениям компонент величины  $2^{P-1} = 128$ , где P=8 - точность представления компоненты изображения. В результате обратного сдвига каждая из компонент изображения представлятся беззнаковым целым 8-разрядным значением.

#### 4.2.5. Затраты памяти

Функция использует регистры: R0...R8.

PRAM: 22 32-разрядных слов.

XRAM: N 32-разрядных слов.

#### 4.2.6. Количество машинных тактов

5 тактов/пиксель.

### 4.2.7. Синтаксис

```
; Передача входных параметров:
         MOVE x, A1 ; Y-component addr<br>
MOVE x, A2 ; U-component addr<br>
MOVE x, A3 ; V-component addr
         MOVE x, R18 ; reconsructed RGB array length<br>MOVE x, A0 ; reconsructed RGB-array addr
; Вызов функции
         BS YUVtoRGB
         NOP
          \ddots
```
# <span id="page-18-0"></span>**4.3. Функция RGBtoYCrCb**

# **4.3.1. Описание функции**

Функция выполняет:

- сдвиг каждой компоненты изображения (DC level shift) по яркости;
- преобразование компонент изображения из цветового пространства RGB в  $YC<sub>r</sub>C<sub>b</sub>$  в соответствии с прямым необратимым преобразованием компонент ICT.

# **4.3.2. Входные данные**

Функция обрабатывает массив пикселей в формате RGB, представленных 32-разрядными словами PIX[31:0], где PIX[31:24] = 0,

 $PIX[23:16] = R$ -компонента,  $PIX[15:8] = B$ -компонента,  $PIX[7:0] = G$ -компонента;

каждая компонента изображения задается целым беззнаковым 8-разрядным значением.

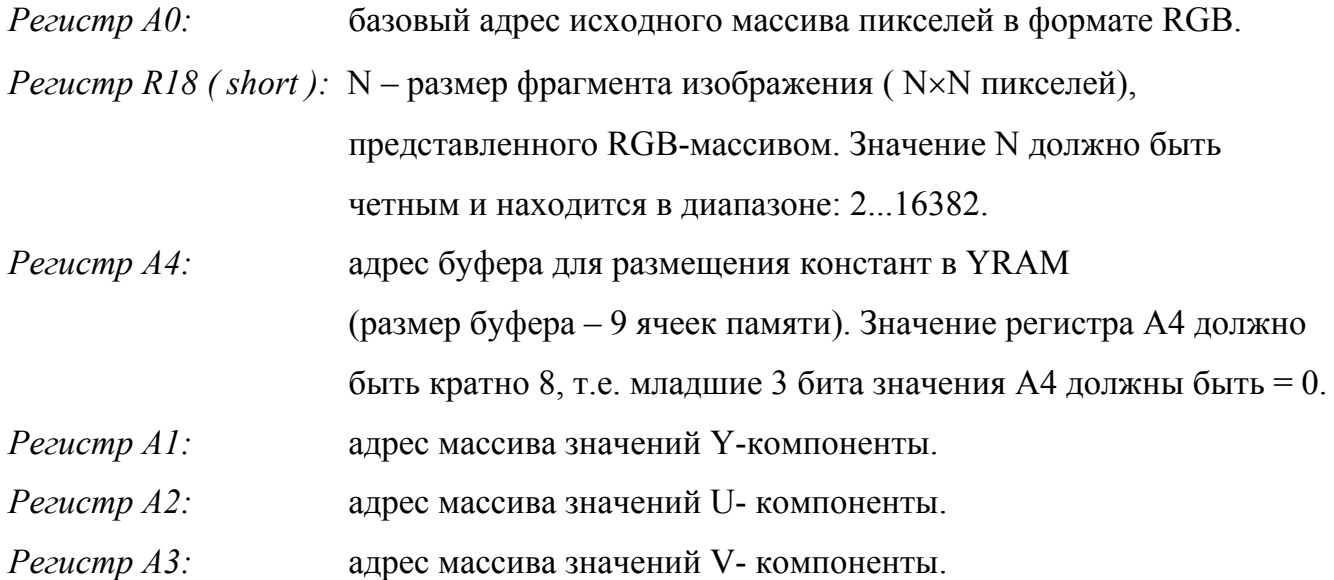

### **4.3.3. Выходные данные**

В результате обработки исходного RGB-массива функция формирует три массива: массив Y-компонент, массив U-компонент, массив V-компонент. Элементами массивов являются 32-разрядные значения компонент, представленные числами в формате с плавающей точкой (float).

#### <span id="page-19-0"></span>**4.3.4. Алгоритм вычисления функции**

Сдвиг каждой компоненты изображения (DC level shift) по яркости: выполняется путем вычитания из целых беззнаковых 8-разрядных значений компоненты величины  $2^{P-1} = 128$ , где P=8 – точность представления компоненты изображения. В результате сдвига каждая из компонент задается целыми знаковыми 8-разрядными значениями.

Прямое необратимое преобразование компонент изображения ICT из цветового пространства RGB в YC<sub>r</sub>C<sub>b</sub>:

$$
\left\{\n\begin{aligned}\nY &= 0,299 \times R + 0,587 \times G + 0,114 \times B; \\
C_r &= -0,16875 \times R - 0,33126 \times G + 0,5 \times B; \\
C_b &= 0,5 \times R - 0,41869 \times G - 0,08131 \times B;\n\end{aligned}\n\right.
$$

#### **4.3.5. Затраты памяти**

Функция использует регистры: R0 ... R13, AT, M4.

Перед запуском функции значение регистра MT должно быть: MT=FFFF.

PRAM: 62 32-разрядных слов.

XRAM: N×3 32-разрядных слов.

YRAM: 9 32-разрядных слов, начиная с адреса A4.

#### **4.3.6. Количество машинных тактов**

14 тактов/пиксель.

### **4.3.7. Синтаксис**

```
... 
; Передача входных параметров: 
     MOVE x, A0 ; source RGB-array addr
MOVE x, R18 ; source RGB-array size
MOVE x, A4 ; constants buffer addr
MOVE x, A1 ; Y-component addr
MOVE x, A2 ; U-component addr
    MOVE x, A3 ; V-component addr
; Вызов функции
      BS RGBtoYCrCb 
      NOP 
      ...
```
# <span id="page-20-0"></span>4.4. Функция YCrCbtoRGB

# 4.4.1. Описание функции

Функция выполняет:

- преобразование компонент изображения из цветового пространства YC<sub>r</sub>C<sub>b</sub> в RGB в соответствии с обратным преобразованием компонент ICT;
- обратный сдвиг каждой компоненты изображения (DC level shift) по яркости.  $\mathbf{L}$

#### 4.4.2. Вхолные ланные

Функция обрабатывает три массива значений компонент: массив Ү-компонент, массив U-компонент, массив V-компонент. Элементами массивов являются 32-разрядные значения компонент, представленные числами в формате с плавающей точкой (float).

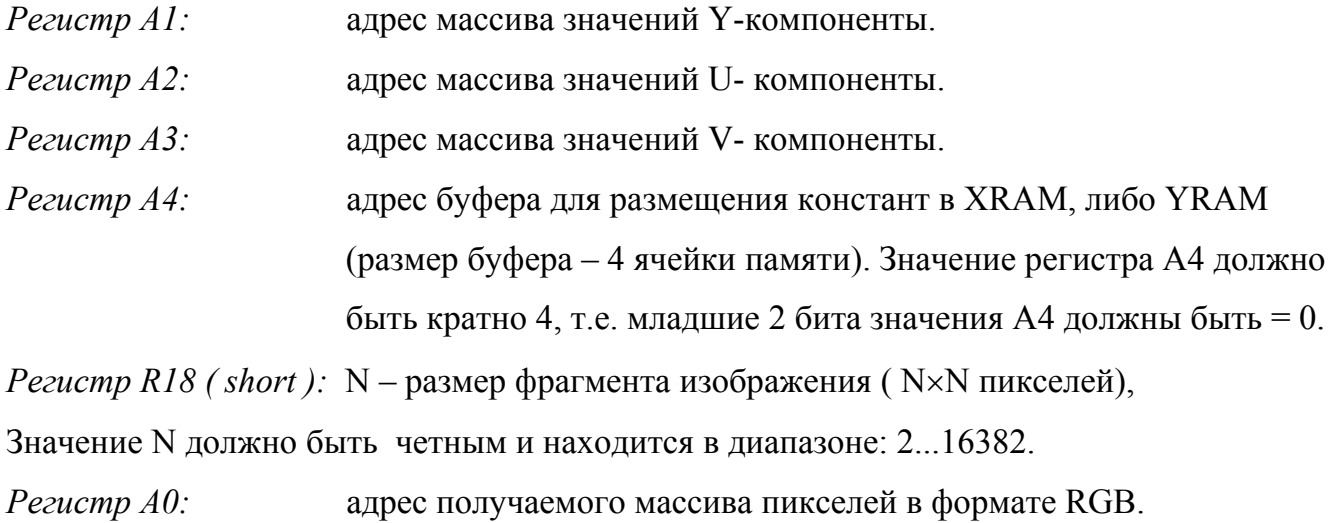

#### 4.4.3. Выходные данные

В результате обработки массивов Y, U, V компонент функция формирует массив пикселей в формате RGB, представленных 32-разрядными словами PIX[31:0], где PIX[31:24] = 0,  $PIX[23:16] = R$ -компонента,  $PIX[15:8] = B$ -компонента,  $PIX[7:0] = G$ -компонента; каждая компонента изображения задается целым беззнаковым 8-разрядным значением.

#### <span id="page-21-0"></span>4.4.4. Алгоритм вычисления функции

Обратное преобразование компонент изображения RCT из цветового пространства  $YC<sub>r</sub>C<sub>h</sub>$  B RGB:

$$
\begin{cases}\nR = Y + 1,402 \times C_b; \\
G = Y - 0,34413 \times C_r - 0,71414 \times C_b; \\
B = Y + 1,772 \times C_r;\n\end{cases}
$$

Обратный сдвиг каждой компоненты изображения (DC level shift) по яркости: выполняется путем прибавления к целым знаковым 8-разрядным значениям компонент величины  $2^{P-1} = 128$ , где P=8 - точность представления компоненты изображения. В результате обратного сдвига каждая из компонент изображения представлятся беззнаковым целым 8-разрядным значением.

#### 4.4.5. Затраты памяти

Функция использует регистры: R0...R11, M4. PRAM: 56 32-разрядных слов. XRAM: N 32-разрядных слов. XRAM / YRAM: 4 32-разрядных слов.

#### 4.4.6. Количество машинных тактов

21 тактов/пиксель

### 4.4.7. Синтаксис

```
\ddotsc; Передача входных параметров:
          MOVE x, A1 ; Y-component addr<br>
MOVE x, A2 ; U-component addr<br>
MOVE x, A3 ; V-component addr<br>
MOVE x, A4 ; constants buffer addr<br>
MOVE x, R18 ; reconsructed RGB-array size
          MOVE x, A0 ; reconsructed RGB-array addr
; Вызов функции
          BS YCrCbtoRGB
          NOP
           \ddots
```
# <span id="page-22-0"></span>4.5. Функция FDWTint HL

#### 4.5.1. Описание функции

Функция выполняет прямое дискретное обратимое вейвлет-преобразование (FDWT) исходного одномерного массива в соответствии с фильтром Ле Галла 5/3.

#### 4.5.2. Входные данные

Функция обрабатывает одномерный массив целых знаковых 16-разрядных чисел (short), явяющийся столбцом исходного двумерного массива. При этом 16-разрядные значения элементов одномерного массива упакованы в 32-разрядные слова: {Ai, Xi}, либо {Xi, Ai}, где Xi - i-ый элемент исходного массива, а Ai - 16-разрядное значение, не являющееся элементом исходного массива.

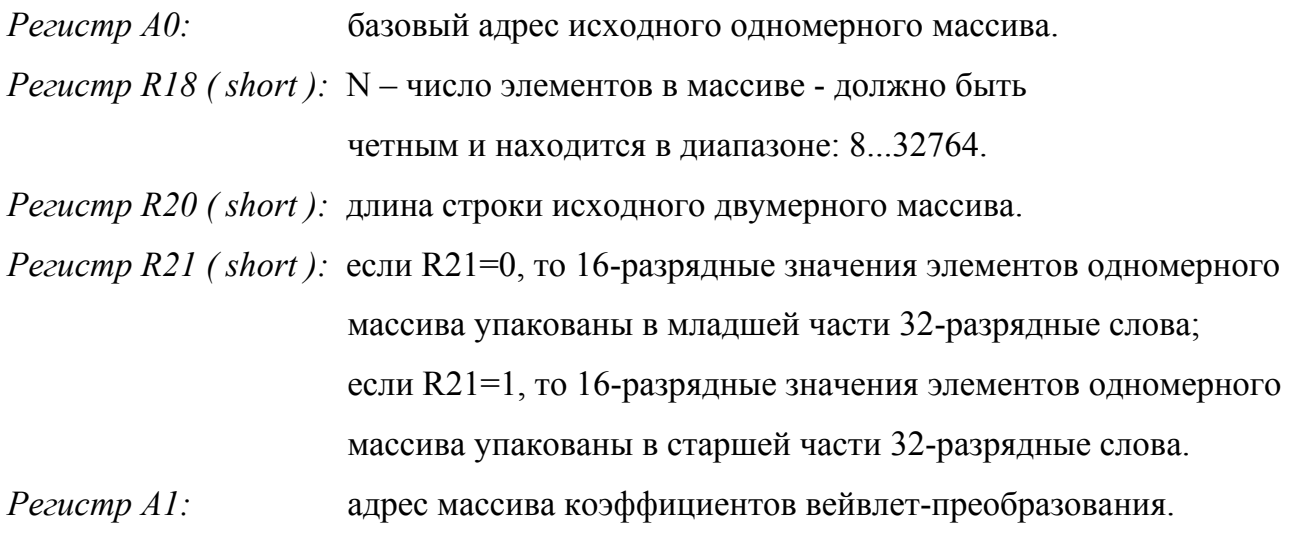

#### 4.5.3. Выходные данные

Функция формирует одномерный массив коэффициентов вейвлет-преобразования длиной N. При этом целые знаковые 16-разрядные значения (short) коэффициентов упакованы в 32-разрядные слова: {H,L}.

#### <span id="page-23-0"></span>4.5.4. Алгоритм вычисления функции

Исходный одномерный массив  $X(i)$ ,  $0 \le i \le n$ , тогда расширенный массив:

$$
X_{\text{ext}}(i), -2 \leq i \leq n+1.
$$

Результатом вейвлет-преобразования расширенного массива является массив коэффициентов вейвлет-преобразования -  $Y(k)$ ,  $0 \le k \le n$ . Нечетные коэффициенты (Highpass - высокочастотные):

$$
Y(2m+1) = X_{ext}(2m+1) - \left[ \frac{X_{ext}(2m) + X_{ext}(2m+2)}{2} \right], \qquad -1 \leq 2m+1 \leq n \quad ;
$$

Четные коэффициенты (Lowpass - низкочастотные):

$$
Y(2m) = X_{ext}(2m) + \left[ \frac{Y(2m-1) + Y(2m+1) + 2}{4} \right], \qquad 0 \le 2m \le n-1 \quad ;
$$

#### 4.5.5. Затраты памяти

Функция использует регистры: R0...R9.

PRAM: 32 32-разрядных слов.

XRAM: N/2 32-разрядных слов.

#### 4.5.6. Количество машинных тактов

(6×N) тактов.

#### 4.5.7. Синтаксис

```
\ddots; Передача входных параметров:
      MOVE x, A0 ; array addr
      MOVE x, R18 ; array length
      MOVE x, R20 ; string length
      MOVE x, R21 ; select high or low<br>MOVE x, A1 ; WT-coefficients array addr
; Вызов функции
      BS FDWTint HL
      NOP
      \ddots
```
# <span id="page-24-0"></span>4.6. Функция IDWTint HL

### 4.6.1. Описание функции

Функция выполняет обратное дискретное вейвлет-преобразование (IDWT) одномерного массива в соответствии с фильтром Ле Галла 5/3.

## 4.6.2. Входные данные

Функция обрабатывает два одномерных массива коэффициентов вейвлет-преобразования. При этом целые знаковые 16-разрядные значения (short) коэффициентов упакованы в 32разрядные слова: {Ai, WCi}, либо {WCi, Ai}, где WCi - i-ый элемент массива коэффициентов, а Аі - 16-разрядное значение, не являющееся элементом массива коэффициентов.

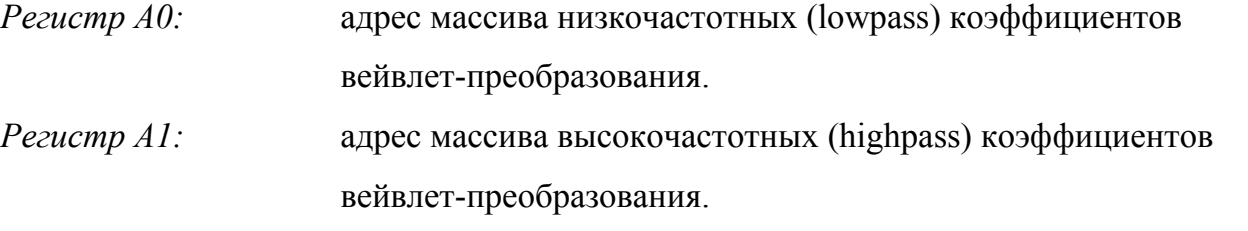

*Pezucmp R18 (short)*:  $N -$ число элементов в восстанавливаемом одномерном массиве, должно быть четным и находится в диапазоне: 8...32764.

Pezucmp R20 (short): длина строки исходного двумерного массива.

*Pezucmp R21 (short)*: если R21=0, то 16-разрядные значения коэффициентов упакованы в младшей части 32-разрядные слова; если R21=1, то 16-разрядные значения коэффициентов упакованы в старшей части 32-разрядные слова.

Pezucmp A2: адрес восстанавливаемого одномерного массива.

### 4.6.3. Выходные данные

Функция восстанавливает одномерный массив, при этом целые знаковые 16-разрядные значения (short) элементов восстановленного массива упакованы в 32-разрядные слова:  ${X_{i+1}, X_i}.$ 

#### <span id="page-25-0"></span>4.6.4. Алгоритм вычисления функции

Исходный одномерный массив коэффициентов  $Y(k)$ ,  $0 \le k \le n$ , тогда расширенный массив коэффициентов: Yext(k),  $-1 \le k \le n+2$ .

Результатом обратного вейвлет-преобразования расширенного массива коэффициентов является восстановленный массив -  $X(i)$ ,  $0 \le i \le n$ .

Четные элементы массива:

$$
X(2m) = Y_{ext}(2m) - \left[ \frac{Y_{ext}(2m-1) + Y_{ext}(2m+1) + 2}{4} \right], \qquad 0 \leq 2m \leq n+1 \quad ;
$$

Нечетные эпементы массива:

$$
X(2m+1) = Y_{ext}(2m+1) + \left[ \frac{X(2m) + X(2m+2)}{2} \right], \qquad 1 \leq 2m+1 \leq n \quad ;
$$

#### 4.6.5. Затраты памяти

Функция использует регистры: R0...R9.

PRAM: 30 32-разрядных слов.

XRAM: N 32-разрядных слов.

#### 4.6.6. Количество машинных тактов

(6×N) тактов.

### 4.6.7. Синтаксис

```
; Передача входных параметров:
       MOVE x, A0 ; lowpass coefficients array addr<br>MOVE x, A1 ; highpass coefficients array addr<br>MOVE x, R18 ; array length
       MOVE x, R20 ; string length
       MOVE x, R21 ; select high or low
       MOVE x, A2 ; reconstructed array addr
; Вызов функции
       BS IDWTint HL
       NOP
       \ddots
```
# <span id="page-26-0"></span>**4.7. Функция FDWTreal**

### **4.7.1. Описание функции**

Функция выполняет прямое дискретное необратимое вейвлет-преобразование (FDWT) исходного одномерного массива в соответствии с фильтром Добеши 9/7.

#### **4.7.2. Входные данные**

Функция обрабатывает одномерный массив, 32-разрядные значения элементов которого представлены числами в формате с плавающей точкой (float).

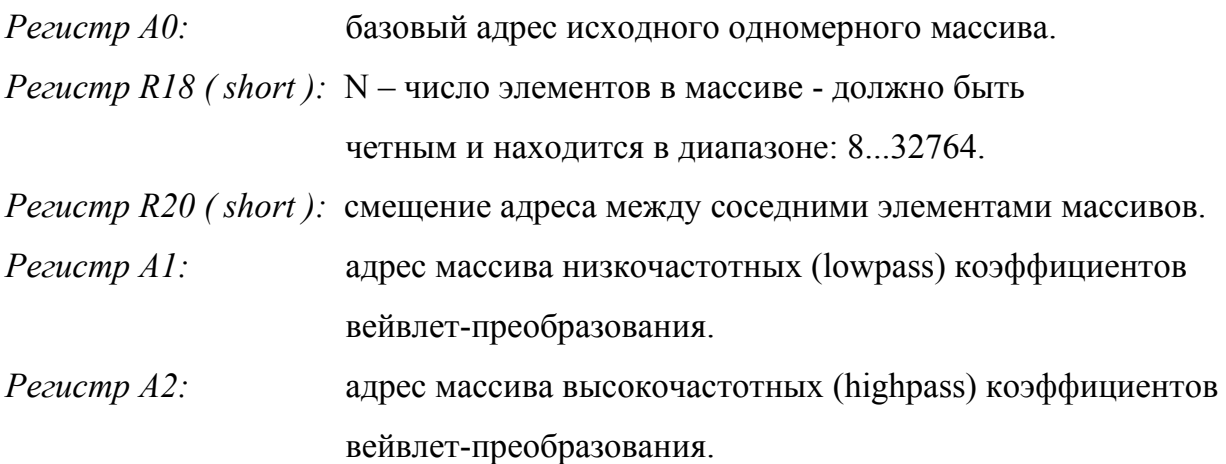

#### **4.7.3. Выходные данные**

Функция формирует два одномерных массива коэффициентов вейвлет-преобразования длиной N/2 каждый. При этом 32-разрядные значения коэффициентов представлены числами в формате с плавающей точкой (float).

#### **4.7.4. Алгоритм вычисления функции**

Исходный одномерный массив X(i),  $0 ≤ i ≤ n$ , тогда расширенный массив:

$$
X_{\text{ext}}(i), -4 \leq i \leq n+3.
$$

Результатом вейвлет-преобразования расширенного массива является массив коэффициентов вейвлет-преобразования – Y(k),  $0 \le k \le n$ .

<span id="page-27-0"></span>
$$
Y_0(2m+1) = X_{ext}(2m+1) + \alpha \times (X_{ext}(2m) + X_{ext}(2m+2)), \qquad -3 \le 2m+1 \le n+2 \quad ;
$$
  
\n
$$
Y_0(2m) = X_{ext}(2m) + \beta \times (Y_0(2m-1) + Y_0(2m+1)), \qquad -2 \le 2m \le n+1 \quad ;
$$
  
\n
$$
Y_1(2m+1) = Y_0(2m+1) + \gamma \times (Y_0(2m) + Y_0(2m+2)), \qquad -1 \le 2m+1 \le n \quad ;
$$
  
\n
$$
Y_1(2m) = Y_0(2m) + \delta \times (Y_1(2m-1) + Y_1(2m+1)), \qquad 0 \le 2m \le n-1 \quad ;
$$

Нечетные коэффициенты (Highpass - высокочастотные):

$$
Y(2m+1) = -K \times Y_1(2m+1), \qquad 1 \leq 2m+1 \leq n \quad ;
$$

Четные коэффициенты (Lowpass - низкочастотные):

$$
Y(2m) = \frac{1}{K} \times Y_1(2m), \qquad 0 \le 2m \le n-1 \quad ;
$$

В приведенных выше формулах коэффициенты  $\alpha$ ,  $\beta$ ,  $\gamma$ ,  $\delta$  имеют следующие значения:

0,882911075;  $\delta = 0,443506852$ . 1,586134342;  $\beta = -0.052980118;$  $= 0,882911075;$   $\delta =$  $=-1,586134342;$   $\beta = \gamma = 0,882911075;$  δ  $\alpha = -1,586134342; \beta$ 

#### **4.7.5. Затраты памяти**

Функция использует регистры: R0…R9.

PRAM: 84 32-разрядных слов.

XRAM: N 32-разрядных слов.

#### **4.7.6. Количество машинных тактов**

...

(8×N) тактов.

#### **4.7.7. Синтаксис**

```
; Передача входных параметров: 
     MOVE x, A0 ; array addr
     MOVE x, R18 ; array length
      MOVE x,R20 ; addr inc step 
MOVE x, A1 ; lowpass coefficients array addr
MOVE x, A2 \; ; highpass coefficients array addr
; Вызов функции
      BS FDWTreal 
      NOP ...
```
# <span id="page-28-0"></span>**4.8. Функция IDWTreal**

#### **4.8.1. Описание функции**

Функция выполняет обратное дискретное вейвлет-преобразование (IDWT) одномерного массива в соответствии с фильтром Добеши 9/7.

#### **4.8.2. Входные данные**

Функция обрабатывает два одномерных массива коэффициентов вейвлет-преобразования. При этом 32-разрядные значения коэффициентов представлены числами в формате с плавающей точкой (float).

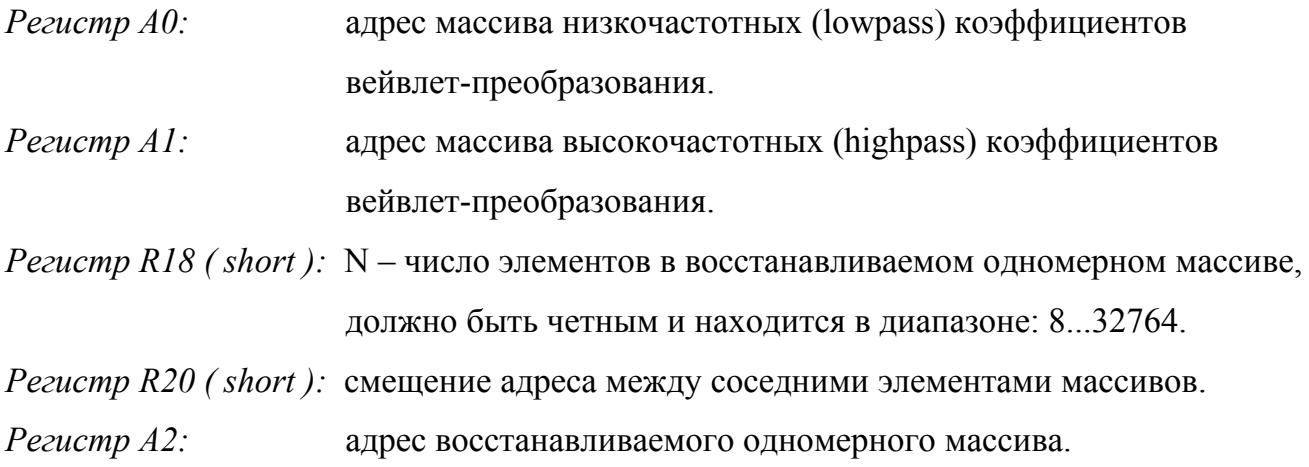

#### **4.8.3. Выходные данные**

Функция восстанавливает одномерный массив. При этом 32-разрядные значения элементов восстановленного массива представлены числами в формате с плавающей точкой (float).

#### **4.8.4. Алгоритм вычисления функции**

Исходный одномерный массив коэффициентов Y(k),  $0 \le k \le n$ , тогда расширенный массив коэффициентов: Yext(k),  $-3 \le k \le n+4$ .

Результатом обратного вейвлет-преобразования расширенного массива коэффициентов является восстановленный массив –  $X(i)$ ,  $0 \le i \le n$ .

<span id="page-29-0"></span>
$$
X_0(2m) = K \times Y_{ext}(2m), \qquad -2 \le 2m \le n+3 ;
$$
  
\n
$$
X_0(2m+1) = -\frac{1}{K} \times Y_{ext}(2m+1), \qquad -3 \le 2m+1 \le n+4 ;
$$
  
\n
$$
X_1(2m) = X_0(2m) - \delta \times (X_0(2m-1) + X_0(2m+1)), \qquad -2 \le 2m \le n+3 ;
$$
  
\n
$$
X_1(2m+1) = X_0(2m+1) - \gamma \times (X_1(2m) + X_1(2m+2)), \qquad -3 \le 2m+1 \le n+4 ;
$$
  
\n
$$
Y_{ext}(2m) = X_1(2m) - \beta \times (X_1(2m-1) + X_1(2m+1)), \qquad 0 \le 2m \le n+1 ;
$$
  
\n
$$
H \text{temperature 3}m \text{S}m \text{C}m \text{C}
$$

$$
X(2m+1) = X_1(2m+1) - \alpha \times (X_1(2m) + X_1(2m+2)), \qquad 1 \leq 2m+1 \leq n \quad ;
$$

В приведенных выше формулах коэффициенты  $\alpha$ ,  $\beta$ ,  $\gamma$ ,  $\delta$  имеют следующие значения:

 $0,882911075$ ;  $\delta = 0,443506852$ . 1,586134342;  $\beta = -0.052980118;$  $= 0,882911075;$   $\delta =$  $=-1,586134342;$   $\beta = \gamma = 0.882911075;$  δ  $\alpha = -1,586134342;$   $\beta$ 

# **4.8.5. Затраты памяти**

Функция использует регистры: R0…R9.

PRAM: 84 32-разрядных слов.

XRAM: N 32-разрядных слов.

#### **4.8.6. Количество машинных тактов**

(8×N) тактов.

#### **4.8.7. Синтаксис**

```
... 
; Передача входных параметров: 
MOVE x, A0 \; ; lowpass coefficients array addr
MOVE x, A1 ; highpass coefficients array addr
MOVE x, R18 ; array length
      MOVE x,R20 ; addr inc step 
     MOVE x, A2 ; reconstructed array addr
; Вызов функции
      BS IDWTreal 
      NOP 
     ...
```
# <span id="page-30-0"></span>4.9. Функция FDWT2int decomp

#### 4.9.1. Описание функции

Функция выполняет прямое дискретное обратимое вейвлет-преобразование (FDWT) исходного двумерного массива в соответствии с фильтром Ле Галла 5/3 (декомпозиция исходной матрицы).

#### 4.9.2. Входные данные

Функция обрабатывает двумерный массив, элементами которого являются знаковые целые 16-разрядных числа (short). При этом 16-разрядные значения элементов массива упакованы в 32-разрядные слова:  $\{Xi(i+1), Xii\}$ , то есть соседние элементы *j*-ый и (*j*+1)-ый в строке *i* упакованы в одно 32-разрядное слово.

*Pezucmp R14 (short)*:  $N -$  размер исходного двумерного массива ( $N \times N$  элементов), значение N должно быть кратно 4 и находится в диапазоне: 8...32764. Pezucmp R15 (short): базовый адрес исходного двумерного массива. *Pezucmp R19 (short)*: адрес буфера данных в XRAM. Объем буфера равен объему исходного двумерного массива. Pezucmp R16 (short): адрес массива НН, HL коэффициентов вейвлет-преобразования.

*Pezucmp R17 (short)*: адрес массива LH, LL коэффициентов вейвлет-преобразования.

#### 4.9.3. Выходные данные

В результате декомпозиции исходного двумерного массива функция формирует два двумерных массива коэффициентов вейвлет-преобразования. При этом целые знаковые 16-разрядные значения (short) коэффициентов упакованы в 32-разрядные слова:

 ${HH, HL}$  - в первом массиве;

 ${LH, LL}$  – во втором массиве.

#### <span id="page-31-0"></span>4.9.4. Алгоритм вычисления функции

Прямое вейвлет-преобразование двумерного массива заключается в применении прямого вейвлет-преобразования одномерного массива в соответствии с фильтром Ле Галла 5/3 сначала ко всем столбцам исходного двумерного массива, то есть фильтрация по вертикали, а затем ко всем строкам полученного двумерного массива, то есть фильтрация по горизонтали. Таким образом, прямое вейвлет-преобразование двумерного массива базируется на использовании функции прямого вейвлет-преобразования одномерного массива в соответствии с фильтром Ле Галла 5/3 - FDWTint HL.

#### 4.9.5. Затраты памяти

ФУНКЦИЯ ИСПОЛЬЗУЕТ РЕГИСТРЫ: R10, R11. PRAM: 22 32-разрядных слов. XRAM: (N×N) 32-разрядных слов;

### 4.9.6. Синтаксис

```
\ddots; Передача входных параметров:
             MOVE x, R14 ; matrix size<br>
MOVE x, R15 ; source matrix addr<br>
MOVE x, R19 ; buffer addr<br>
MOVE x, R16 ; HH, HL coefficients array addr<br>
MOVE x, R16 ; HH, HL coefficients array addr<br>
MOVE x, R17 ; LH, LL coefficients array ad
; Вызов функции
              BS FDWT2int decomp
              NOP
               \ddots
```
# <span id="page-32-0"></span>**4.10. Функция IDWT2int\_recomp**

#### **4.10.1. Описание функции**

Функция выполняет обратное дискретное вейвлет-преобразование (IDWT) двумерного массива в соответствии с фильтром Ле Галла 5/3 (рекомпозиция исходной матрицы).

#### **4.10.2. Входные данные**

Функция обрабатывает четыре двумерных массива коэффициентов вейвлетпреобразования. При этом целые знаковые 16-разрядные значения (short) коэффициентов упакованы в 32-разрядные слова:

 ${LL}_{i+1}, LL_i$ } – в первом массиве;

 ${LH_{i+1}, LH_i}$  – во второом массиве;

 ${H_L}_{i+1}$ ,  ${H_L}_i$  – в третьем массиве;

 ${HH_{i+1},HH_i}$  – в четвертом массиве;

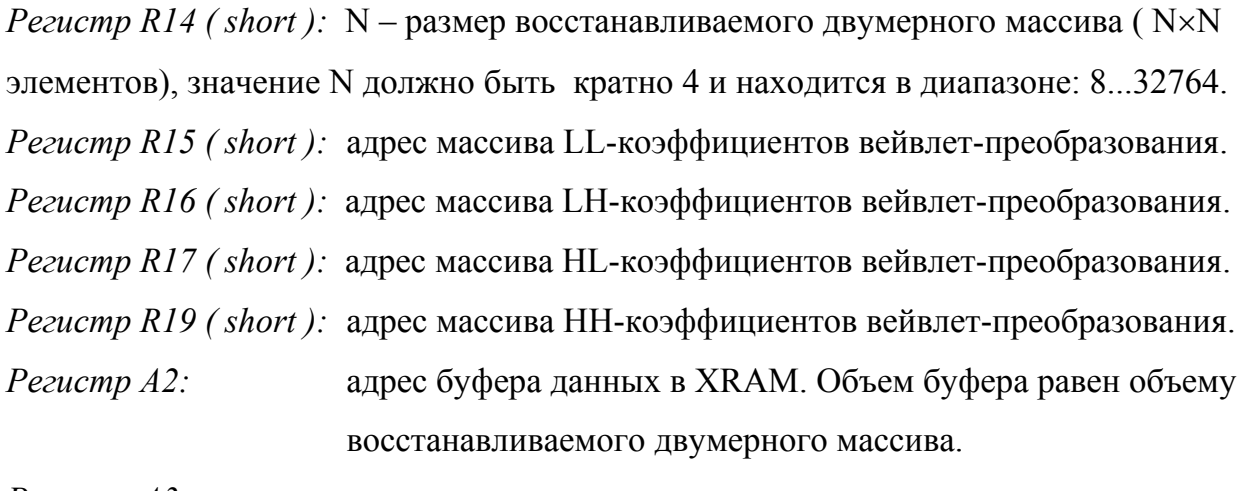

*Регистр A3:* адрес восстанавливаемого двумерного массива.

#### **4.10.3. Выходные данные**

Функция восстанавливает двумерный массив размером  $N \times N$  в транспонированном виде, при этом целые знаковые 16-разрядные значения (short) элементов восстановленного массива упакованы в 32-разрядные слова:  ${Xi(+1), Xij}$ , то есть соседние элементы j-ый и (j+1)-ый в строке i упакованы в одно 32-разрядное слово.

#### <span id="page-33-0"></span>4.10.4. Алгоритм вычисления функции

При выполнении обратного вейвлет-преобразования двумерного массива четыре исходных массива коэффициентов вейвлет-преобразования объединяются в один двумерный массив, к полученному массиву применяется обратное вейвлет-преобразование одномерного массива в соответствии с фильтром Ле Галла 5/3 сначала ко всем строкам массива, то есть фильтрация по горизонтали, а затем ко всем столбцам полученного двумерного массива, то есть фильтрация по вертикали. Таким образом, обратное вейвлет-преобразование двумерного массива базируется на использовании функции обратного вейвлет-преобразования одномерного массива в соответствии с фильтром Ле Галла  $5/3$  - IDWTint HL.

#### 4.10.5. Затраты памяти

Функция использует регистры: R10...R12, R15...R17, R19. PRAM: 32 32-разрядных слов. XRAM: (N×N) 32-разрядных слов.

. . .

#### 4.10.6. Синтаксис

```
; Передача входных параметров:
            MOVE x, R14 ; reconstructed matrix size<br>
MOVE x, R15 ; LL coefficients array addr<br>
MOVE x, R16 ; LH coefficients array addr<br>
MOVE x, R17 ; HL coefficients array addr<br>
MOVE x, R19 ; HH coefficients array addr<br>
MOVE x, R19 ;
             MOVE x, A2 <br>MOVE x, A3 <br>Freconstructed matrix addr
; Вызов функции
             BS IDWT2int recomp
             NOP
              \ddots
```
# <span id="page-34-0"></span>**4.11. Функция FDWT2real\_decomp**

#### **4.11.1. Описание функции**

Функция выполняет прямое дискретное необратимое вейвлет-преобразование (FDWT) исходного двумерного массива в соответствии с фильтром Добеши 9/7 (декомпозиция исходной матрицы).

#### **4.11.2. Входные данные**

Функция обрабатывает двумерный массив, 32-разрядные значения элементов которого представлены числами в формате с плавающей точкой (float).

*Регистр R16 ( short ):* N – размер исходного двумерного массива ( N×N элементов), значение N должно быть кратно 4 и находится в диапазоне: 8...32764. *Регистр A4:* базовый адрес исходного двумерного массива. *Регистр A3:* адрес буфера 1 данных в XRAM. *Регистр I3:* адрес буфера 2 данных в XRAM. *Регистр R15 ( short ):* адрес массива LL-коэффициентов вейвлет-преобразования. *Регистр R17 ( short ):* адрес массива LH-коэффициентов вейвлет-преобразования. *Регистр R19 ( short ):* адрес массива HL-коэффициентов вейвлет-преобразования. *Регистр R21 ( short ):* адрес массива HH-коэффициентов вейвлет-преобразования.

#### **4.11.3. Выходные данные**

В результате декомпозиции исходного двумерного массива функция формирует четыре двумерных массива коэффициентов вейвлет-преобразования : массив LL-коэффициентов, массив LH-коэффициентов, массив HL-коэффициентов, массив HH-коэффициентов. При этом 32-разрядные значения коэффициентов представлены числами в формате с плавающей точкой (float).

#### <span id="page-35-0"></span>4.11.4. Алгоритм вычисления функции

Прямое вейвлет-преобразование двумерного массива заключается в применении прямого вейвлет-преобразования одномерного массива в соответствии с фильтром Добеши 9/7 сначала ко всем столбцам исходного двумерного массива, то есть фильтрация по вертикали, а затем ко всем строкам полученного двумерного массива, то есть фильтрация по горизонтали. Таким образом, прямое вейвлет-преобразование двумерного массива базируется на использовании функции прямого вейвлет-преобразования одномерного массива в соответствии с фильтром Добеши 9/7 - FDWTreal.

#### 4.11.5. Затраты памяти

ФУНКЦИЯ ИСПОЛЬЗУЕТ РЕГИСТРЫ: R14, R23, R25.

PRAM: 26 32-разрядных слов.

 $XRAM: (N×N)$  32-разрядных слов:

буфер 1:  $(N/2\times N)$  32-разрядных слов;

буфер 2:  $(N/2\times N)$  32-разрядных слов;

 $\mathbb{R}^2$ 

#### 4.11.6. Синтаксис

```
; Передача входных параметров:
              edaya BxodHbx HapameTpoB:<br>
MOVE x, R16 ; matrix size<br>
MOVE x, A4 ; source matrix addr<br>
MOVE x, A3 ; buffer 1 addr<br>
MOVE x, R15 ; LL coefficients array addr<br>
MOVE x, R17 ; LH coefficients array addr<br>
MOVE x, R19 ; HL coeffi
; Вызов функции
               BS FDWT2real decomp
               NOP
                \overline{1}
```
# <span id="page-36-0"></span>**4.12. Функция IDWT2real\_recomp**

### **4.12.1. Описание функции**

Функция выполняет обратное дискретное вейвлет-преобразование (IDWT) двумерного массива в соответствии с фильтром Добеши 9/7 (рекомпозиция исходной матрицы).

# **4.12.2. Входные данные**

Функция обрабатывает четыре двумерных массива коэффициентов вейвлетпреобразования размером N/2×N/2. При этом 32-разрядные значения коэффициентов представлены числами в формате с плавающей точкой (float).

*Регистр* R16 ( short ):  $N -$  размер восстанавливаемого двумерного массива (  $N \times N$ элементов), значение N должно быть кратно 4 и находится в диапазоне: 8...32764. *Регистр R15 ( short ):* адрес массива LL-коэффициентов вейвлет-преобразования. *Регистр R17 ( short ):* адрес массива LH-коэффициентов вейвлет-преобразования. *Регистр R19 ( short ):* адрес массива HL-коэффициентов вейвлет-преобразования. *Регистр R21 ( short ):* адрес массива HH-коэффициентов вейвлет-преобразования. *Регистр А3:* адрес буфера данных в XRAM. *Регистр A4:* адрес восстанавливаемого двумерного массива.

# **4.12.3. Выходные данные**

Функция восстанавливает двумерный массив размером N×N, при этом 32-разрядные значения элементов восстановленного массива представлены числами в формате с плавающей точкой (float).

#### <span id="page-37-0"></span>4.12.4. Алгоритм вычисления функции

При выполнении обратного вейвлет-преобразования двумерного массива четыре исходных массива коэффициентов вейвлет-преобразования объединяются в один двумерный массив, к полученному массиву применяется обратное вейвлет-преобразование одномерного массива в соответствии с фильтром Добеши 9/7 сначала ко всем строкам массива, то есть фильтрация по горизонтали, а затем ко всем столбцам полученного двумерного массива, то есть фильтрация по вертикали. Таким образом, обратное вейвлет-преобразование двумерного массива базируется на использовании функции обратного вейвлет-преобразования одномерного массива в соответствии с фильтром Добеши 9/7 - IDWTreal.

#### 4.12.5. Затраты памяти

ФУНКЦИЯ ИСПОЛЬЗУЕТ РЕГИСТРЫ: R14, R23, R25, I3.

PRAM: 27 32-разрядных слов.

XRAM: (N×N) 32-разрядных слов.

буфер: (N×N) 32-разрядных слов;

. . .

#### 4.12.6. Синтаксис

```
; Передача входных параметров:
            MOVE x, R16 ; matrix size<br>
MOVE x, R15 ; LL coefficients array addr<br>
MOVE x, R17 ; LH coefficients array addr<br>
MOVE x, R19 ; HL coefficients array addr<br>
MOVE x, R21 ; HH coefficients array addr<br>
MOVE x, R21 ; HH coefficien
            MOVE x, A4 ; reconstructed matrix addr
; Вызов функции
            BS IDWT2real recomp
            NOP
             . . .
```
# <span id="page-38-0"></span>**4.13. Функция FWTreal\_NL\_decomp**

#### **4.13.1. Описание функции**

Функция выполняет N<sub>L</sub>-уровневую декомпозицию исходного двумерного массива (фрагмента изображения), то есть N<sub>L</sub> уровней прямого дискретного вейвлетпреобразования двумерного массива в соответствии с фильтром Добеши 9/7.

#### **4.13.2. Входные данные**

Функция обрабатывает двумерный массив, 32-разрядные значения элементов которого представлены числами в формате с плавающей точкой (float).

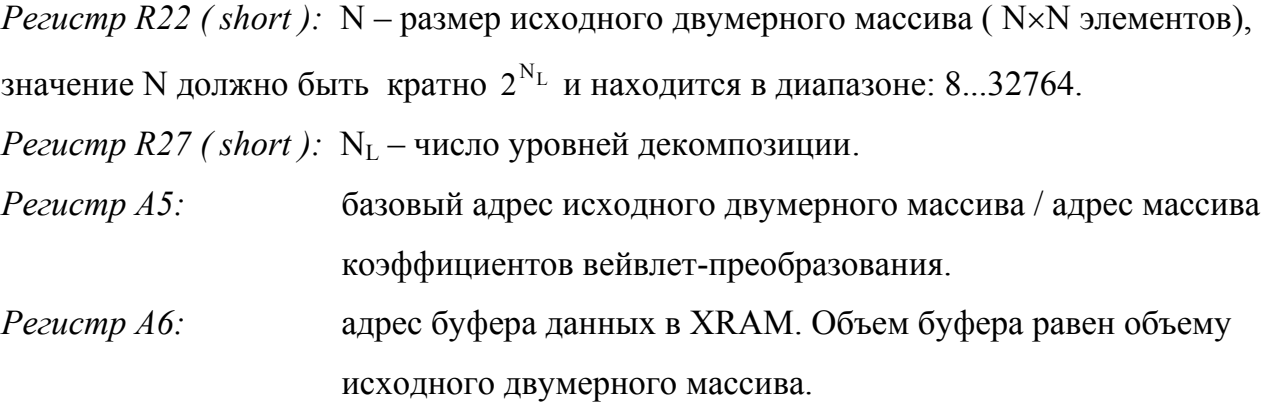

#### **4.13.3. Выходные данные**

В результате  $N_L$ -уровневой декомпозиции исходного двумерного массива функция формирует массив коэффициентов вейвлет-преобразования, состоящий из коэффициентов LL, LH, HL, HH, полученных на каждом уровне декомпозиции. При этом 32-разрядные значения коэффициентов представлены числами в формате с плавающей точкой (float).

#### <span id="page-39-0"></span>4.13.4. Алгоритм вычисления функции

Выполнение N<sub>L</sub> уровней прямого вейвлет-преобразования двумерного массива базируется на использовании функции прямого дискретного вейвлет-преобразования двумерного массива в соответствии с фильтром Добеши 9/7 - *FDWT2real decomp*. На каждом уровне декомпозиции в результате преобразования двумерного массива получаем четыре поддиапазона коэффициентов вейвлет-преобразования: LL(lev), LH(lev),  $HL$ <sub>(lev)</sub>,  $HH$ <sub>(lev)</sub>, где lev обозначает уровень декомпозиции, на котором получен данный поддиапазон. На каждом последующем уровне декомпозиции (lev+1) преобразованию подвергается поддиапазон коэффициентов LL<sub>(lev)</sub>, полученный на предыдущем уровне декомпозиции. Общее число поддиапазонов коэффициентов вейвлет-преобразования, полученных в результате выполнения  $N_L$  уровней декомпозиции:  $(3 \times N_L + 1)$ .

#### 4.13.5. Затраты памяти

Функция использует регистры: R24, R26, R28. PRAM: 16 32-разрядных слов. XRAM: (N×N) 32-разрядных слов;

### 4.13.6. Синтаксис

```
. . .
; Передача входных параметров:
         MOVE x, R22 ; matrix size<br>
MOVE x, R27 ; number of decomposition levels<br>
MOVE x, A5 ; matrix addr<br>
MOVE x, A6 ; buffer addr
; Вызов функции
         BS FWTreal NL decomp
         NOP
          \ddots
```
# <span id="page-40-0"></span>**4.14. Функция IWTreal\_NL\_recomp**

# **4.14.1. Описание функции**

Функция выполняет N<sub>L</sub>-уровневую рекомпозицию исходного двумерного массива (фрагмента изображения), то есть  $N_L$  уровней обратного дискретного вейвлетпреобразования двумерного массива в соответствии с фильтром Добеши 9/7.

#### **4.14.2. Входные данные**

Функция обрабатывает массив коэффициентов вейвлет-преобразования, состоящий из коэффициентов LL, LH, HL, HH, соответствующих каждому из  $N_L$  уровней рекомпозиции. При этом 32-разрядные значения коэффициентов представлены числами в формате с плавающей точкой (float).

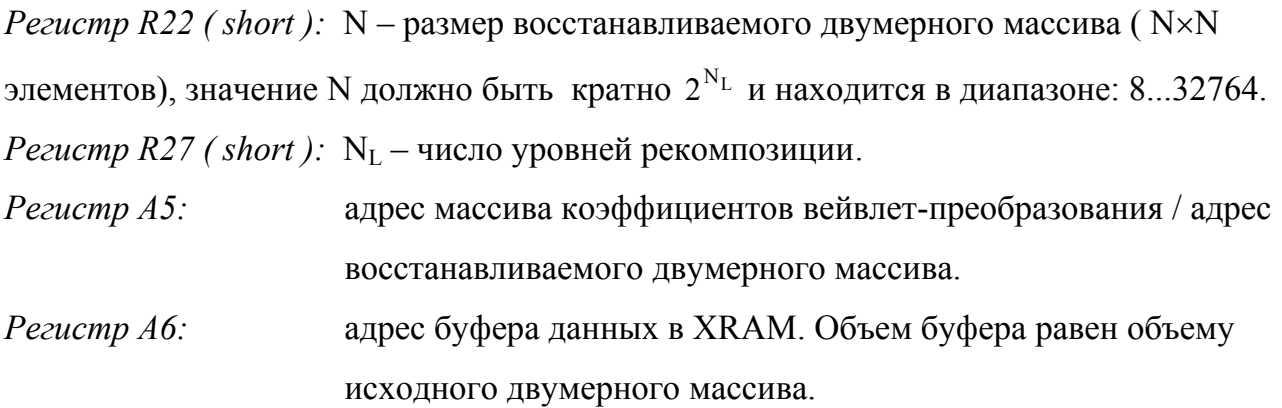

#### **4.14.3. Выходные данные**

Функция восстанавливает двумерный массив (фрагмент изображения) размером N×N, при этом 32-разрядные значения элементов восстановленного массива представлены числами в формате с плавающей точкой (float).

#### <span id="page-41-0"></span>**4.14.4. Алгоритм вычисления функции**

Выполнение NL уровней обратного вейвлет-преобразования двумерного массива базируется на использовании функции обратного дискретного вейвлет-преобразования двумерного массива в соответствии с фильтром Добеши 9/7 – *IDWT2real\_recomp*. На каждом уровне рекомпозиции восстанавливается поддиапазон  $LL_{\text{dev}-1}$  из четырех поддиапазонов коэффициентов вейвлет-преобразования:  $LL_{\text{(lev)}}, LH_{\text{(lev)}}, HH_{\text{(lev)}},$  где lev обозначает уровень декомпозиции, которому соответствует данный поддиапазон, а  $LL_{\text{(lev)}}$  – поддиапазон коэффициентов, восстановленный на предыдущем уровне рекомпозиции. В результате выполнения последнего уровня рекомпозиции получаем восстановливаемый двумерный массив.

#### **4.14.5. Затраты памяти**

Функция использует регистры: R24, R26. PRAM: 14 32-разрядных слов. XRAM: (N×N) 32-разрядных слов.

...

#### **4.14.6. Синтаксис**

```
; Передача входных параметров: 
MOVE x, R22 ; reconstructed matrix size
MOVE x, R27 ; number of recomposition levels
MOVE x, A5 ; matrix addr
 MOVE x,A6 ; buffer addr 
; Вызов функции
      BS IWTreal_NL_recomp 
      NOP 
     ...
```
# <span id="page-42-0"></span>**4.15. Функция FQnt\_real\_int**

#### **4.15.1. Описание функции**

Функция выполняет скалярное квантование двумерного массива коэффициентов вейвлет-преобразования в соответствии с заданным шагом квантования.

#### **4.15.2. Входные данные**

Функция обрабатывает двумерный массив коэффициентов вейвлет-преобразования, 32-разрядные значения коэффициентов представлены числами в формате с плавающей точкой (float).

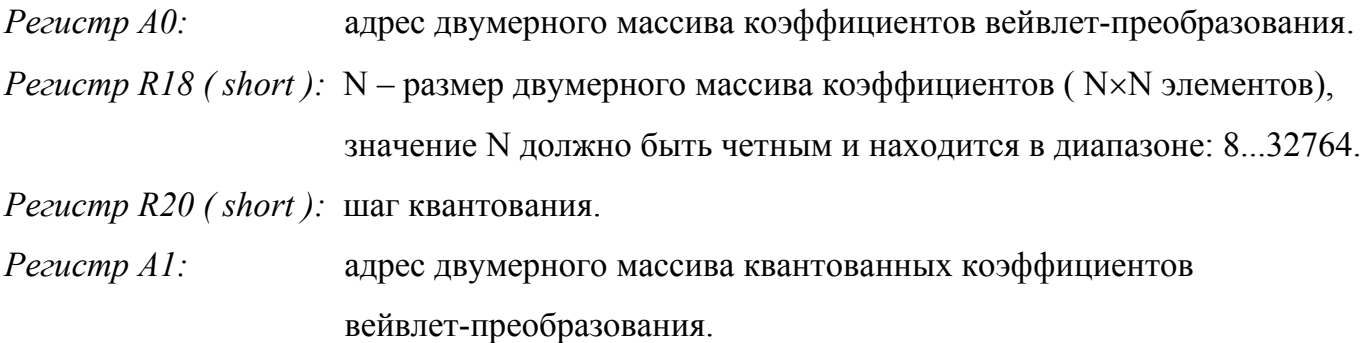

#### **4.15.3. Выходные данные**

Функция формирует двумерный массив кватованных коэффициентов вейвлетпреобразования. При этом значения квантованных коэффициентов представлены целыми знаковыми 32-разрядными числами ( long ).

#### **4.15.4. Алгоритм вычисления функции**

Каждый коэффициент вейвлет-преобразования WCi массива коэффициентов квантуется в соответствии со следующим выражением:

⎥  $\overline{\phantom{a}}$  $\left|\frac{\text{WCi}}{4}\right|$ ⎣  $=\text{sign}(WCi) \cdot \frac{|\text{WCi}|}{\Delta}$  $QWCi = sign(WCi) \cdot \left| \frac{WC_i}{V}\right|$ , где  $\Delta$ - заданный шаг квантования.

#### <span id="page-43-0"></span>**4.15.5. Затраты памяти**

Функция использует регистры: R0…R10.

PRAM: 16 32-разрядных слов.

XRAM: (N×N) 32-разрядных слов.

# **4.15.6. Количество машинных тактов**

7 тактов/коэффициент.

#### **4.15.7. Синтаксис**

```
... 
; Передача входных параметров: 
MOVE x, A0 \; ; source coefficients subband addr
MOVE x, R18 ; subband size
MOVE x, R20 \; ; subband quantization coefficient
MOVE x, A1 \qquad ; quantized coefficients subband addr
; Вызов функции
     BS FQnt real int
      NOP 
     ...
```
# <span id="page-44-0"></span>**4.16. Функция DQnt\_real\_int**

# **4.16.1. Описание функции**

Функция выполняет скалярное деквантование двумерного массива квантованных коэффициентов вейвлет-преобразования в соответствии с заданным шагом квантования.

### **4.16.2. Входные данные**

Функция обрабатывает двумерный массив квантованных коэффициентов вейвлетпреобразования. При этом значения квантованных коэффициентов представлены целыми знаковыми 32-разрядными числами ( long ).

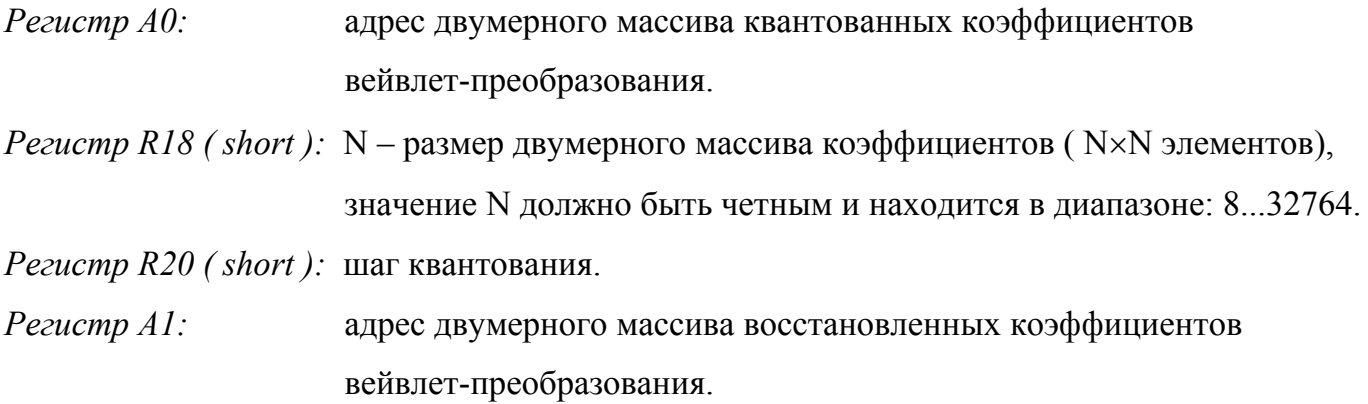

### **4.16.3. Выходные данные**

Функция восстанавливает двумерный массив коэффициентов вейвлет-преобразования. При этом 32-разрядные значения восстановленных коэффициентов представлены числами в формате с плавающей точкой (float).

#### <span id="page-45-0"></span>4.16.4. Алгоритм вычисления функции

Деквантование каждого из квантованных коэффициентов вейвлет-преобразования QWCi массива коэффициентов выполняется в соответствии со следующим выражением:

$$
\begin{cases} \nWC_i^{REC} = sign(QWCi) \cdot (|QWCi| + 0.5) \cdot \Delta, & \text{ecnu} \quad QWCi \neq 0; \\ \nWC_i^{REC} = 0, & \text{ecnu} \quad QWCi = 0; \n\end{cases}
$$

Где  $\Delta$ -заданный шаг квантования.

#### 4.16.5. Затраты памяти

Функция использует регистры: R0...R10.

PRAM: 20 32-разрядных слов.

XRAM: N 32-разрядных слов.

#### 4.16.6. Количество машинных тактов

8 тактов/коэффициент.

### 4.16.7. Синтаксис

```
\ddots; Передача входных параметров:
         MOVE x, A0 ; quantized coefficients subband addr<br>
MOVE x, R18 ; subband size<br>
MOVE x, R20 ; subband dequantization coefficient<br>
MOVE x, A1 ; dequantized coefficients subband add
                                  ; dequantized coefficients subband addr
; Вызов функции
          BS DQnt real int
          NOP
          \ddots
```
# <span id="page-46-0"></span>**4.17. Функция FQnt\_real\_NL\_int**

#### **4.17.1. Описание функции**

Функция выполняет равномерное скалярное квантование поддиапазонов коэффициентов вейвлет-преобразования, полученных после  $N_L$ -уровневой декомпозиции исходного двумерного массива.

#### **4.17.2. Входные данные**

Функция обрабатывает массив коэффициентов вейвлет-преобразования, состоящий из коэффициентов LL, LH, HL, HH, соответствующих каждому из N<sub>L</sub> уровней декомпозиции. При этом 32-разрядные значения коэффициентов представлены числами в формате с плавающей точкой (float).

*Регистр R22 ( short ):* N – размер исходного двумерного массива ( N×N элементов), значение N должно быть кратно  $2^{N_L}$  и находится в диапазоне: 8...32764. *Регистр*  $R27$  (*short*):  $N_L$  – число уровней декомпозиции. *Регистр R24 ( short ):* коэффициент квантования =  $1/\Delta$ , где  $\Delta$  - шаг квантования. *Регистр A5:* адрес массива коэффициентов вейвлет-преобразования / адрес массива квантованных коэффициентов вейвлет-преобразования.

#### **4.17.3. Выходные данные**

В результате квантования двумерного массива коэффициентов вейвлет-преобразования функция формирует массив квантованных коэффициентов вейвлет-преобразования, состоящий из квантованных коэффициентов LL, LH, HL, HH, соответствующих каждому уровню декомпозиции. При этом значения квантованных коэффициентов представлены целыми знаковыми 32-разрядными числами ( long ).

# <span id="page-47-0"></span>**4.17.4. Алгоритм вычисления функции**

Поддиапазоны коэффициентов вейвлет-преобразования, полученные после  $N_L$ уровневой декомпозиции исходного двумерного массива подвергаются равномерному скалярному квантованию. При этом коэффициенты вейвлет-преобразования каждого из поддиапазонов квантуется с соответствующим данному поддиапазону шагом квантования. Для квантования каждого из поддиапазонов коэффициентов используется функция скалярного квантования двумерного массива – *FQnt\_real\_int*.

### **4.17.5. Затраты памяти**

Функция использует регистры: R26, R28, R15, R17, R19, R25. PRAM: 32 32-разрядных слов.

# **4.17.6. Синтаксис**

```
... 
; Передача входных параметров: 
MOVE x, R22 ; coefficients matrix size
MOVE x, R27 ; number of decomposition levels
MOVE x, R24 \; ; quntization coefficient
MOVE x, A5 ; coefficients matrix addr
; Вызов функции
     BS FQnt real NL int
      NOP 
     ...
```
# <span id="page-48-0"></span>**4.18. Функция DQnt\_real\_NL\_int**

#### **4.18.1. Описание функции**

Функция выполняет равномерное скалярное деквантование поддиапазонов квантованных коэффициентов вейвлет-преобразования, полученных после  $N_L$ -уровневой декомпозиции двумерного массива.

#### **4.18.2. Входные данные**

Функция обрабатывает массив квантованных коэффициентов вейвлет-преобразования, состоящий из коэффициентов LL, LH, HL, HH, соответствующих каждому из  $N_L$  уровней декомпозиции. При этом значения квантованных коэффициентов представлены целыми знаковыми 32-разрядными числами ( long ).

*Регистр R22 ( short ):* N – размер восстанавливаемого двумерного массива ( N×N элементов), значение N должно быть кратно  $2^{N_{L}}$  и находится в диапазоне: 8...32764. *Регистр R27 ( short )*:  $N_L$  – число уровней декомпозиции. *Регистр R24 ( short ):* шаг деквантования =  $1/\Delta$ , где  $\Delta$  - шаг квантования. *Регистр A5:* адрес массива квантованных коэффициентов вейвлетпреобразования / адрес массива восстановленных коэффициентов вейвлет-преобразования.

#### **4.18.3. Выходные данные**

Функция восстанавливает двумерный массив коэффициентов вейвлет-преобразования, состоящий из коэффициентов LL, LH, HL, HH, соответствующих каждому из  $N_L$  уровней декомпозиции. При этом 32-разрядные значения восстановленных коэффициентов представлены числами в формате с плавающей точкой (float).

### <span id="page-49-0"></span>**4.18.4. Алгоритм вычисления функции**

Для деквантования поддиапазонов квантованных коэффициентов вейвлетпреобразования, полученных после  $N_L$ -уровневой декомпозиции двумерного массива квантованные коэффициенты вейвлет-преобразования каждого из поддиапазонов деквантуется с соответствующим данному поддиапазону шагом деквантования. Для деквантования каждого из поддиапазонов коэффициентов используется функция скалярного деквантования двумерного массива – *DQnt\_real\_int*.

### **4.18.5. Затраты памяти**

Функция использует регистры: R26, R28, R15, R17, R19, R25. PRAM: 26 32-разрядных слов.

### **4.18.6. Синтаксис**

```
... 
; Передача входных параметров: 
MOVE x, R22 ; coefficients matrix size
MOVE x, R27 ; number of decomposition levels
 MOVE x,R24 ; dequntization step 
MOVE x, A5 ; coefficients matrix addr
; Вызов функции
    BS DQnt real NL int
      NOP 
     ...
```
# <span id="page-50-0"></span>**4.19. Функция HENC**

#### **4.19.1. Описание функции**

Функция выполняет кодирование по Хаффману двумерного массива.

#### **4.19.2. Входные данные**

Функция обрабатывает двумерный массив, элементы которого представлены целыми знаковыми 32-разрядными числами ( long ).

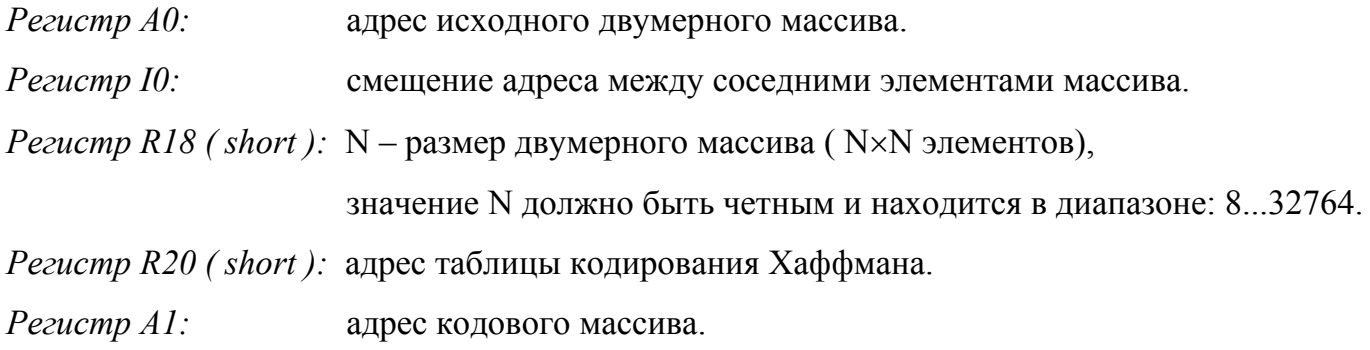

#### **4.19.3. Выходные данные**

В результате кодирования функция формирует одномерный кодовый массив, состоящий из 32-разрядных кодовых слов.

*Регистр R16 (long)*:  $N_{CW}$  – число элементов в кодовом массиве.

#### **4.19.4. Алгоритм вычисления функции**

Процедура кодирования состоит из двух последовательно выполняемых операций:

- групповое кодирование;
- кодирование Хаффмана.

При выполнении группового кодирования каждому ненулевому элементу двумерного массива Qi ставится в соответствие пара {ZRL,SIZE(Qi)}, где Qi – значение элемента, ZRL – число нулевых элементов, предшествующих данному ненулевому элементу Qi.

$$
-1023 \le \text{Qi} \le 1023 ; \qquad 0 \ge 0 \le \text{SIZE}(Qi) \le 0 \ge A ;
$$
  

$$
0 \ge 0 \le \text{ZRL} \le 0 \ge F ;
$$
  

$$
0 \ge 0 \le \text{ZRL,SIZE}(Qi) \le 0 \ge FA ;
$$

<span id="page-51-0"></span>При кодировании Хаффмана каждой паре значений, полученной в результате группового кодирования, ставится в соответствие код Хаффмана. Код Хаффмана является кодом переменной длины, таким образом, последовательно получаемые коды переменной длины объединяются в кодовую последовательность.

#### 4.19.4.1. Формат таблицы кодирования Хаффмана

Таблица кодирования Хаффмана представляет собой последовательность 32-разрядных слов - элементов таблицы кодирования - EncTE[31:0], каждое из которых содержит код Хаффмана и длину кода Хаффмана. Адрес слова в таблице кодирования Хаффмана относительно начала таблицы соответствует значению  ${ZRL, SIZE(Qi)}$ , полученному в результате группового кодирования исходного массива.

Если  $-1023 \le Qi \le 1023$ ; TO  $0x0 \leq SLE(Qi) \leq 0xA$ ;

 $0x00 \leq \{ZRL, SIZE(Qi)\} \leq 0xFA$ ;

Тогда неиспользуемые элементы таблицы по адресам:  $0x0B, \ldots, 0x10, 0x1B, \ldots, 0x20$ ,  $0x2B, \ldots, 0x30, 0x3B, \ldots, 0x40, 0x4B, \ldots, 0x50, 0x5B, \ldots, 0x60, 0x6B, \ldots, 0x70, 0x7B, \ldots,$  $0x80, 0x8B, \ldots, 0x90, 0x9B, \ldots, 0xA0, 0xAB, \ldots, 0xB0, 0xBB, \ldots, 0xC0, 0xCB, \ldots, 0xD0,$  $0xDB, \ldots, 0xE0, 0xEB, \ldots, 0xEF - 3a$ полняются нулевыми значениями.

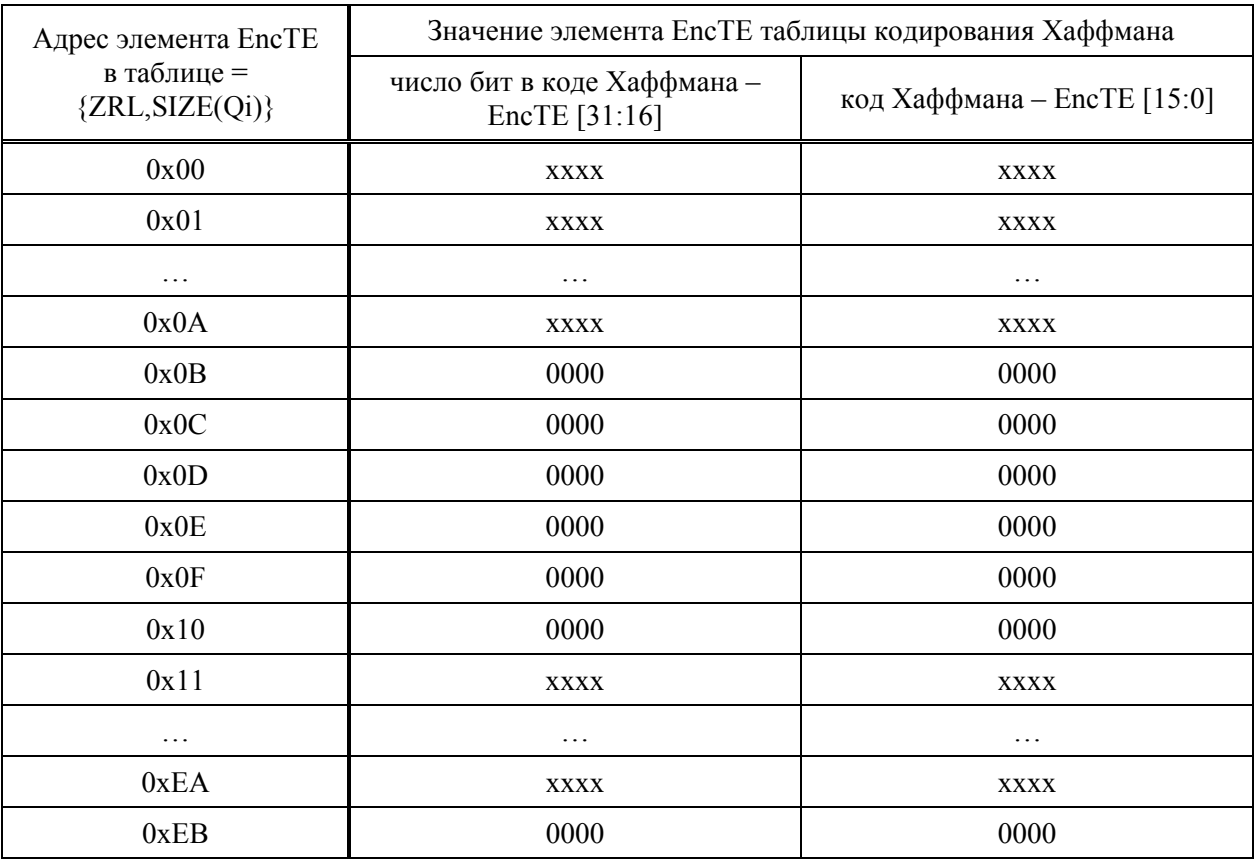

**ЭЛВИС 2005** 

<span id="page-52-0"></span>

| 0xEC     | 0000        | 0000        |
|----------|-------------|-------------|
| 0xED     | 0000        | 0000        |
| 0xEE     | 0000        | 0000        |
| 0xEF     | 0000        | 0000        |
| 0xF0     | <b>XXXX</b> | <b>XXXX</b> |
| 0xF1     | <b>XXXX</b> | <b>XXXX</b> |
| $\cdots$ | $\cdots$    | $\cdots$    |
| 0xFA     | <b>XXXX</b> | <b>XXXX</b> |
| 0xFB     | 0000        | 0000        |
| 0xFC     | 0000        | 0000        |
| 0xFD     | 0000        | 0000        |
| 0xFE     | 0000        | 0000        |
| 0xFF     | 0000        | 0000        |

**Таблица 1. Формат таблицы кодирования Хаффмана.** 

В Приложении 1 приведен пример таблицы кодирования Хаффмана.

# **4.19.5. Затраты памяти**

Функция использует регистры: R0...R12, A2.

PRAM: 58 32-разрядных слов.

XRAM:  $N_{CW}$  32-разрядных слов.

## **4.19.6. Синтаксис**

```
... 
; Передача входных параметров: 
MOVE x, A0 ; source matrix addr
MOVE x, IO ; addr step
MOVE x, R18 ; source matrix size
MOVE x,R20 ; Haffman_encode_table addr
MOVE x, A1 ; code_stream addr
; Вызов функции
     BS HENC 
     NOP 
    MOVE R16, x ; code stream length
     ...
```
# <span id="page-53-0"></span>**4.20. Функция HDEC**

#### **4.20.1. Описание функции**

Функция выполняет декодирование по Хаффману одномерного кодового массива.

#### **4.20.2. Входные данные**

Функция обрабатывает одномерный кодовый массив, состоящий из 32-разрядных кодовых слов.

*Регистр A0:* адрес одномерного кодового массива. *Регистр*  $R18$  (*short*): N – размер восстанавливаемого двумерного массива ( $N \times N$ ) элементов), значение N должно быть четным и находится в диапазоне: 8...32764. *Регистр R20 ( short ):* адрес таблицы декодирования Хаффмана. *Регистр A1:* адрес восстанавливаемого двумерного массива. *Регистр I1:* смещение адреса между соседними элементами массива.

#### **4.20.3. Выходные данные**

Функция восстанавливает двумерный массив, элементы которого задаются целыми знаковыми 32-разрядными числами ( long ).

### **4.20.4. Алгоритм вычисления функции**

Процедура декодирования состоит из двух последовательно выполняемых операций:

- декодирование кода Хаффмана;
- обратное групповое кодирование.

При декодировании элементов двумерного массива коды Хаффмана восстанавливаются в пары значений {ZRL, SIZE(Qi)}, где Qi – значение элемента, ZRL – число нулевых элементов, предшествующих данному ненулевому элементу Qi. Декодированные пары значений {ZRL, SIZE(Qi)} затем при выполнении обратного группового кодирования восстанавливаются в элементы двумерного массива Qi.

Когда – 1023 < Qi < 1023 ; то 0x0 < SIZE(Qi) < 0xA ;  $0x0 \leq ZRL \leq 0xF$ ;  $0x00 \leq \{ZRL, SIZE(Qi)\} \leq 0xFA;$ 

 $\overline{3}$ ЛВИС 2005 54

#### <span id="page-54-0"></span>4.20.4.1. Формат таблицы декодирования Хаффмана

Таблица декодирования Хаффмана формируется на основе таблицы кодирования Хаффмана и представляет собой последовательность 32-разрядных слов - элементов таблицы декодирования – DecTE[31:0], каждое из которых содержит значение SYM = {ZRL, SIZE(Qi)} и длину кода Хаффмана соответствующего данному значению SYM. По значению кода Хаффмана определяется адрес слова в таблице декодирования Хаффмана относительно начала таблицы, которое соответствует данному коду. Элементы DecTE располагаются в таблице по возрастанию длины соответствующих элементам кодов Хаффмана.

Таблица декодирования Хаффмана строится следующим образом:

- по адресу  $0x00 3\pi$ емент, соответствующий коду 00;
- по адресу  $0x01$  элемент, соответствующий коду 01;
- адреса  $0x02, \ldots, 0x0F$  резерв;
- по адресам  $0x10, \ldots, 0x4F$  элементы, соответствующие кодам Хаффмана, длина которых < 14 бит (код содержит в старшей части меньше девяти единиц подряд). Смещение OFS[5:0] адреса элемента относительно 0x10 определяется по значению кода Хаффмана следующим образом: старшие 3 разряда смещения адреса OFS[5:3] = [число подряд идущих единиц в старшей части кода – 1]. Для получения младших разрядов смещения адреса OFS[2:0] из старшей части кода Хаффмана необходимо удалить подряд идущие единицы и следующий за ними нулевой бит. Оставшиеся биты кода равны младшей части смещения адреса OFS[2:0]. Если число оставшихся разрядов кода меньше чем 3, то их необходимо дополнить справа до 3 бит разрядами с произвольным значением, то есть, например:  $OFS[2:0] = {HC[1:0], x}$ . Таким образом, такому коду соответствует несколько адресов в таблице декодирования, определяемых с учетом всех возможных значений произвольных разрядов смещения адреса. Когда коду соответствует несколько адресов в таблице, то по каждому из этих адресов должен находиться элемент, соответствующий данному коду.
- $-$  agpeca 0x50, ..., 0x5F peseps;

- по адресам начиная с  $0x60, \ldots$  - элементы, соответствующие кодам Хаффмана, длина которых 14, 15, 16 бит (код содержит в старшей части не менее девяти единиц подряд, то есть - 111111111xxx...). Смещение адреса элемента относительно 0х60 определяется по значению младших 7 разрядов кода Хаффмана – НС[6:0], при условии, что код 16-разрядный - НС[15:0]. Если код содержит меньше 16 бит, то его необходимо дополнить справа до 16 бит разрядами с произвольным значением. Тогда полученное для такого кода смещение адреса элемента в таблице будет содержать разряды с произвольным значением, например -  ${HC[4:0]}$ , xx $}.$  Таким образом, такому коду соответствует несколько адресов в таблице декодирования, определяемых с учетом всех возможных значений произвольных разрядов смещения адреса.

Когда коду соответствует несколько адресов в таблице, то по каждому из этих адресов должен находиться элемент, соответствующий данному коду.

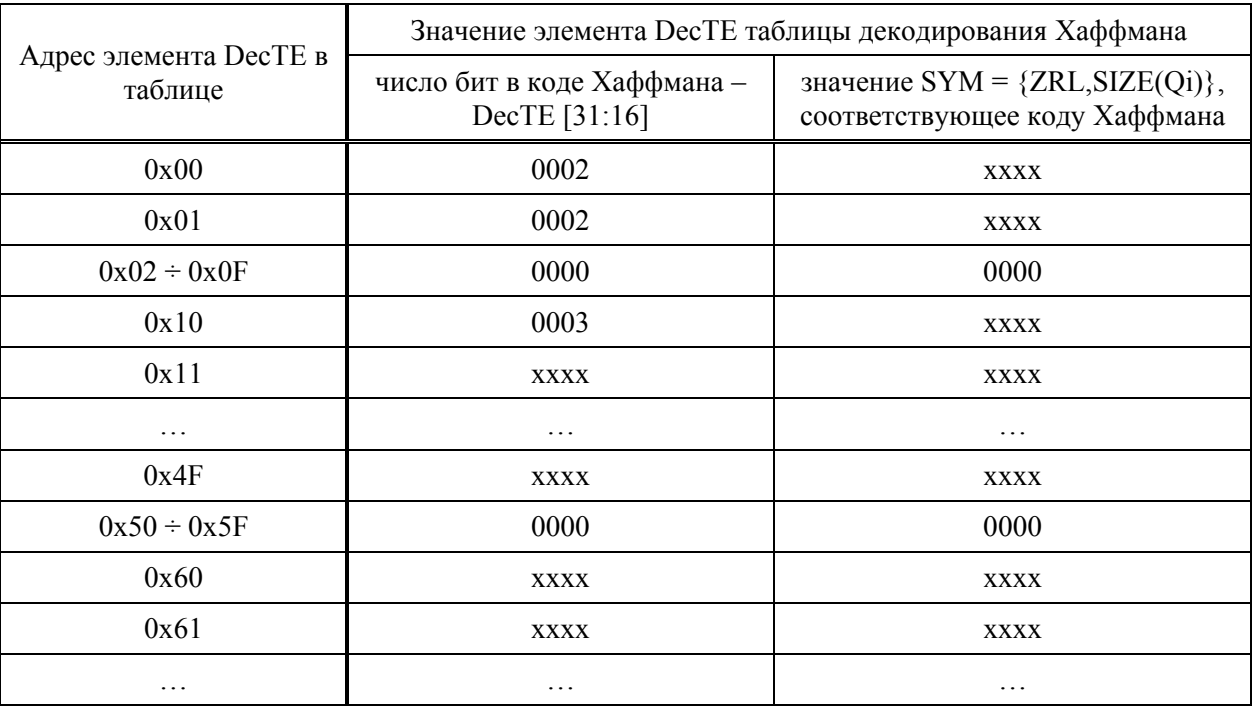

Таблица 2. Формат таблицы декодирования Хаффмана.

В Приложении 1 приведен пример таблицы декодирования Хаффмана.

### <span id="page-56-0"></span>**4.20.5. Затраты памяти**

Функция использует регистры: R0...R13, A2.

PRAM: 74 32-разрядных слов.

XRAM: (N×N) 32-разрядных слов.

#### **4.20.6. Синтаксис**

```
... 
; Передача входных параметров: 
MOVE x, A0 ; code_stream addr
MOVE x, R18 ; reconstucted matrix size
MOVE x,R20 ; Haffman_decode_table addr
MOVE x, A1 ; reconstucted matrix addr
MOVE x, I1 ; addr step
; Вызов функции
     BS HDEC 
     ...
```
# **5. СООБЩЕНИЯ**

<span id="page-57-0"></span>Сообщения не выдаются.

# **6. ОБРАЩЕНИЕ К ПРОГРАММЕ**

Функции библиотеки предназначены для использования в программе ядра ELcore платформы МУЛЬТИКОР. Для того чтобы были доступны обращения из программы к функциям библиотеки необходимо к проекту программы подключить библиотеку функций по обработке изображений – libVIDEO.a. Также для корректной компоновки программы необходимо скорректировать скрипт компоновщика – файл .xl Перед вызовом функции необходимо подготовить соответствующие входные данные. Вызов функции в программе выполняется инструкцией:BS <имя функции> .

# <span id="page-58-0"></span>**7. РЕКОМЕНДАЦИИ ПО ИСПОЛЬЗОВАНИЮ ФУНКЦИЙ БИБЛИОТЕКИ ПРИ НАПИСАНИИ ПРОГРАММ**

Для написания программы сжатия изображения на основе вейвлет-преобразования в соответствии с фильтром Добеши 9/7 рекомендуется использовать функции библиотеки в соотвествии со схемой представленной на рисунке 1:

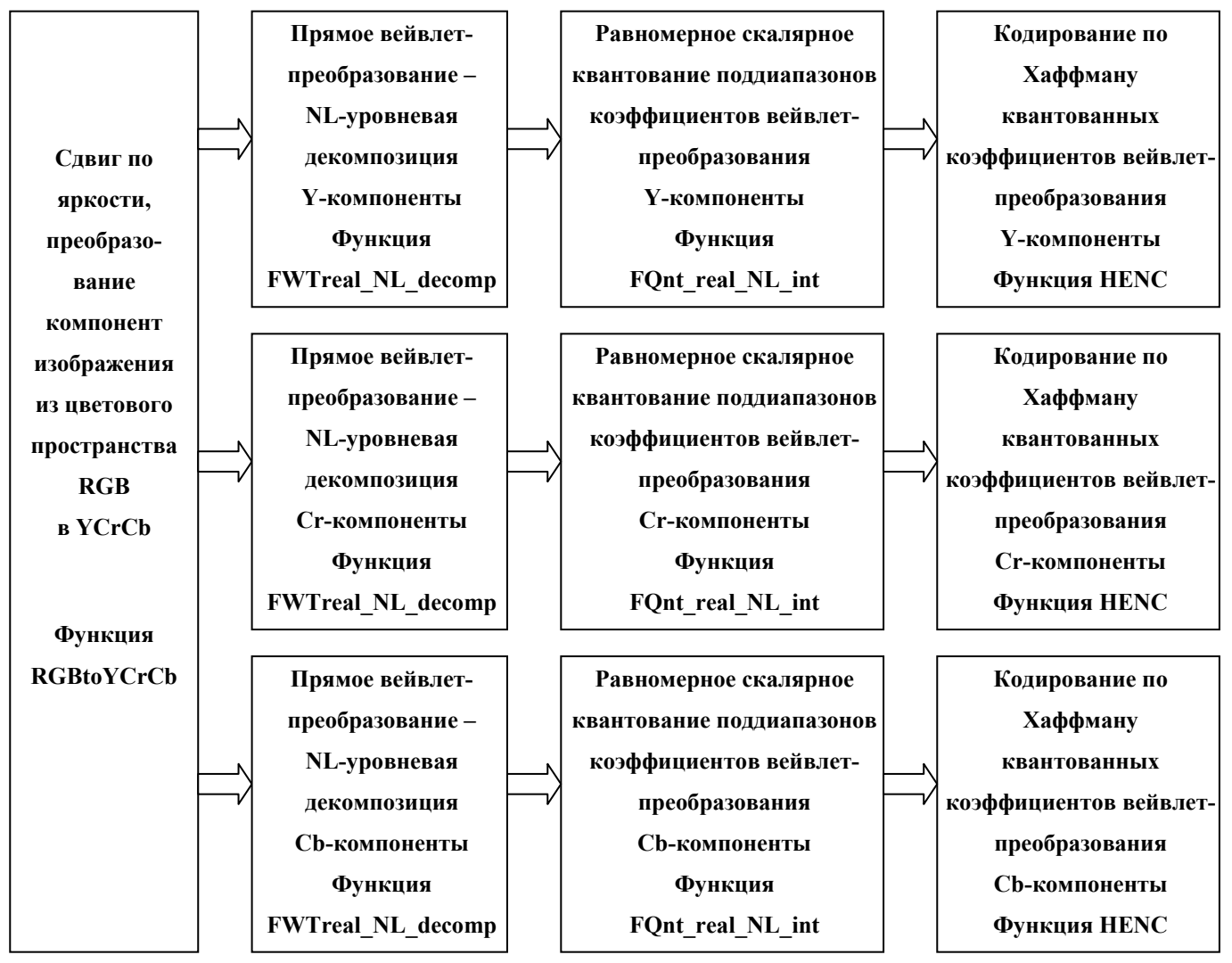

**Рисунок 1. Программа сжатия изображения.** 

Для написания программы восстановления ранее сжатого изображения на основе вейвлет-преобразования в соответствии с фильтром Добеши 9/7 рекомендуется использовать функции библиотеки в соотвествии со схемой представленной на рисунке 2:

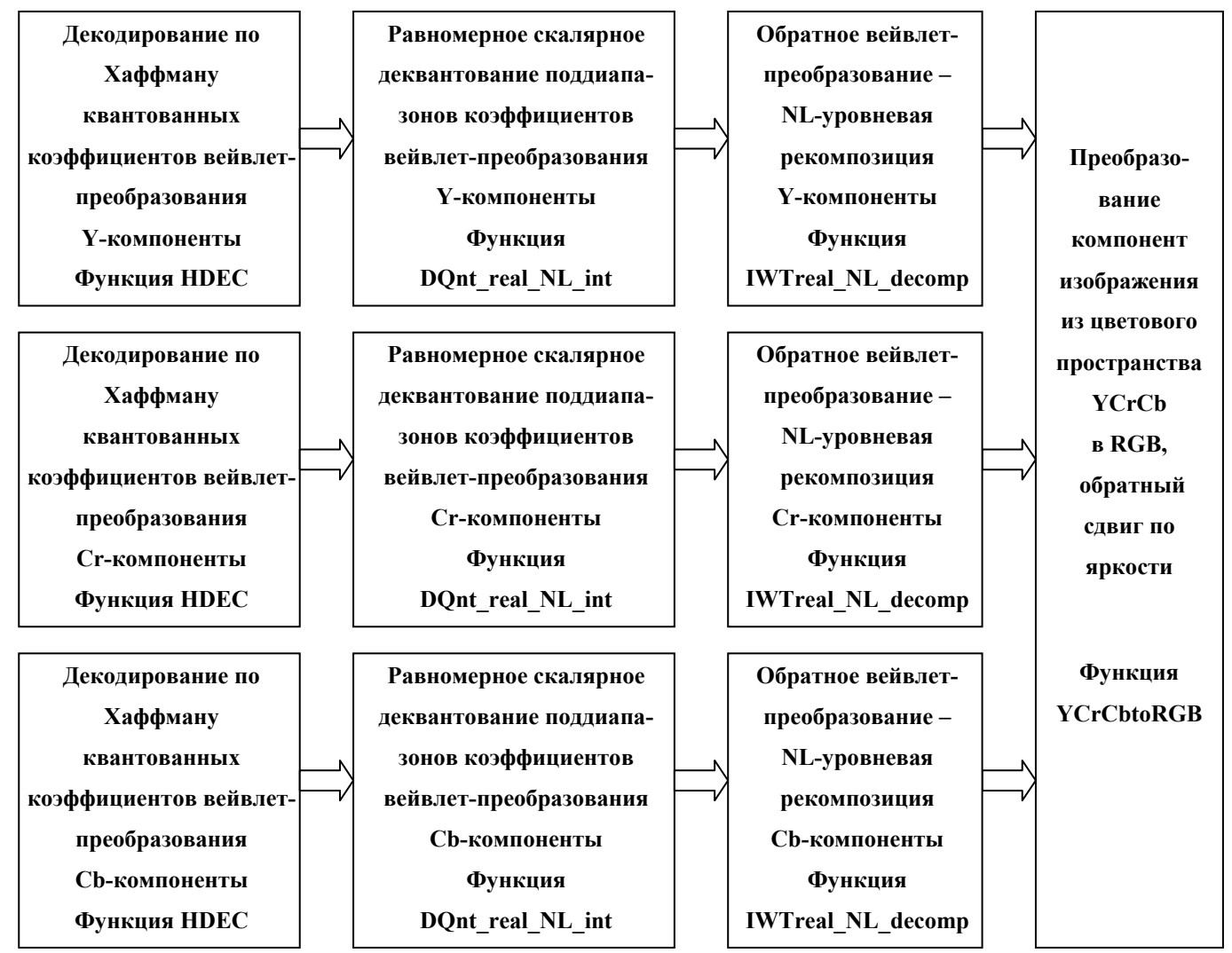

**Рисунок 2. Программа восстановления сжатого изображения.** 

# 8. ПРИЛОЖЕНИЕ 1

# <span id="page-60-0"></span>Ниже приведен пример таблицы кодирования Хаффмана.

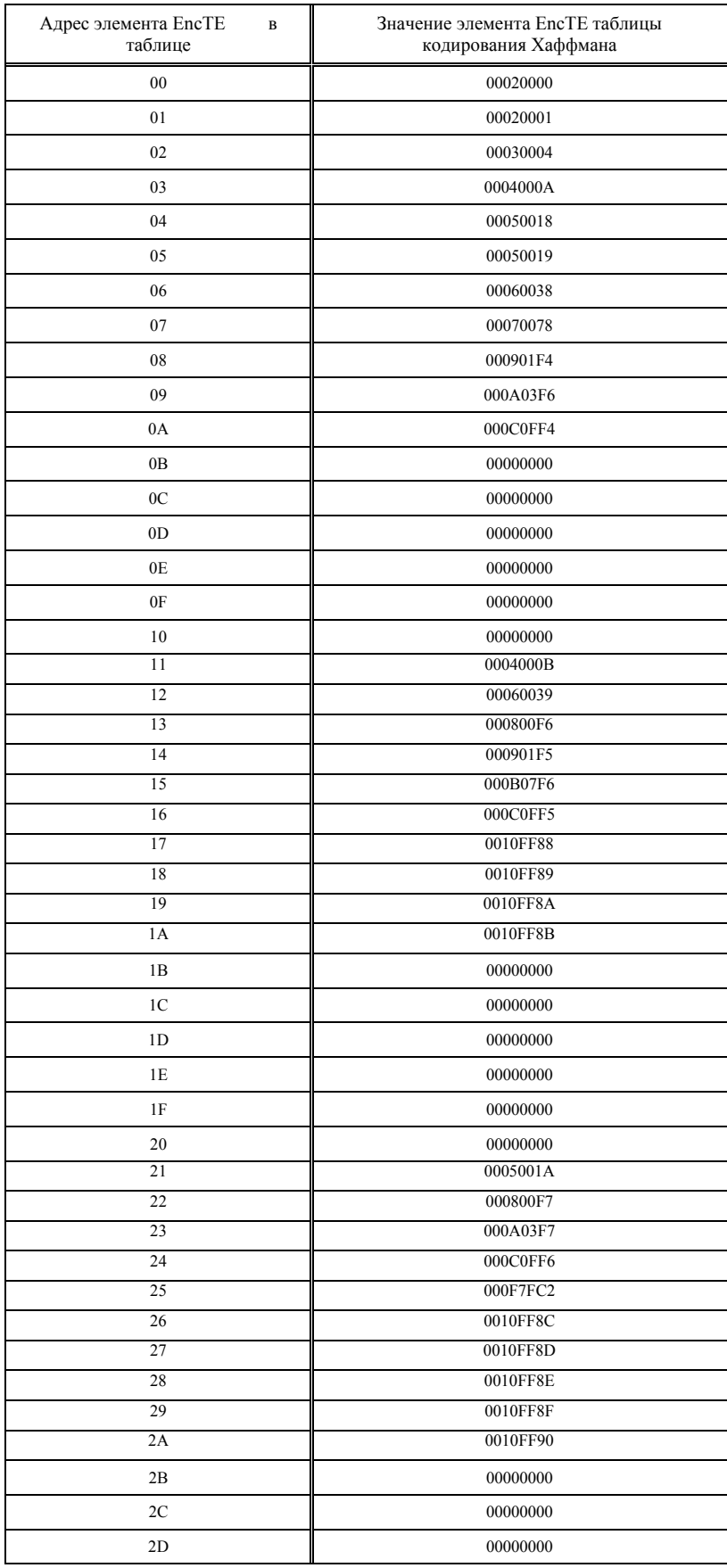

# **ЭЛВИС 2005**

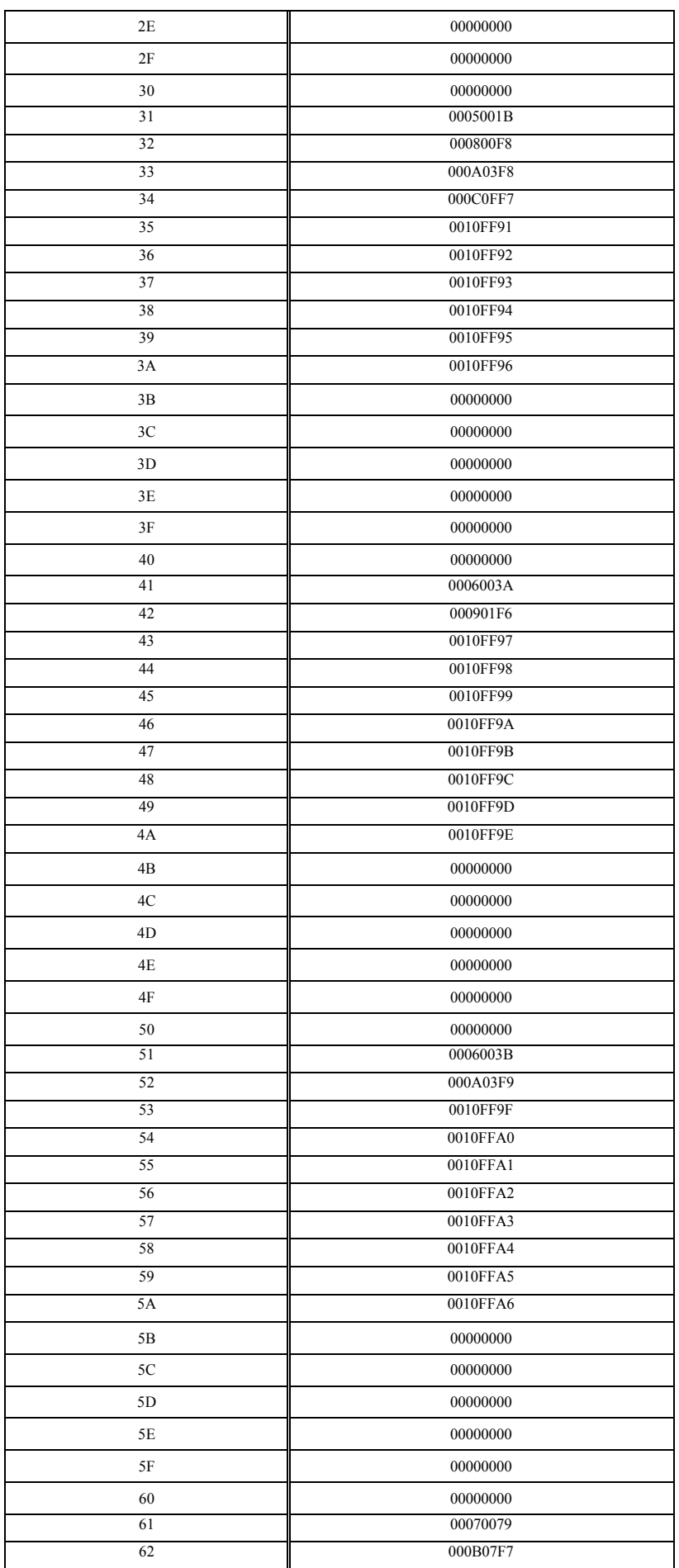

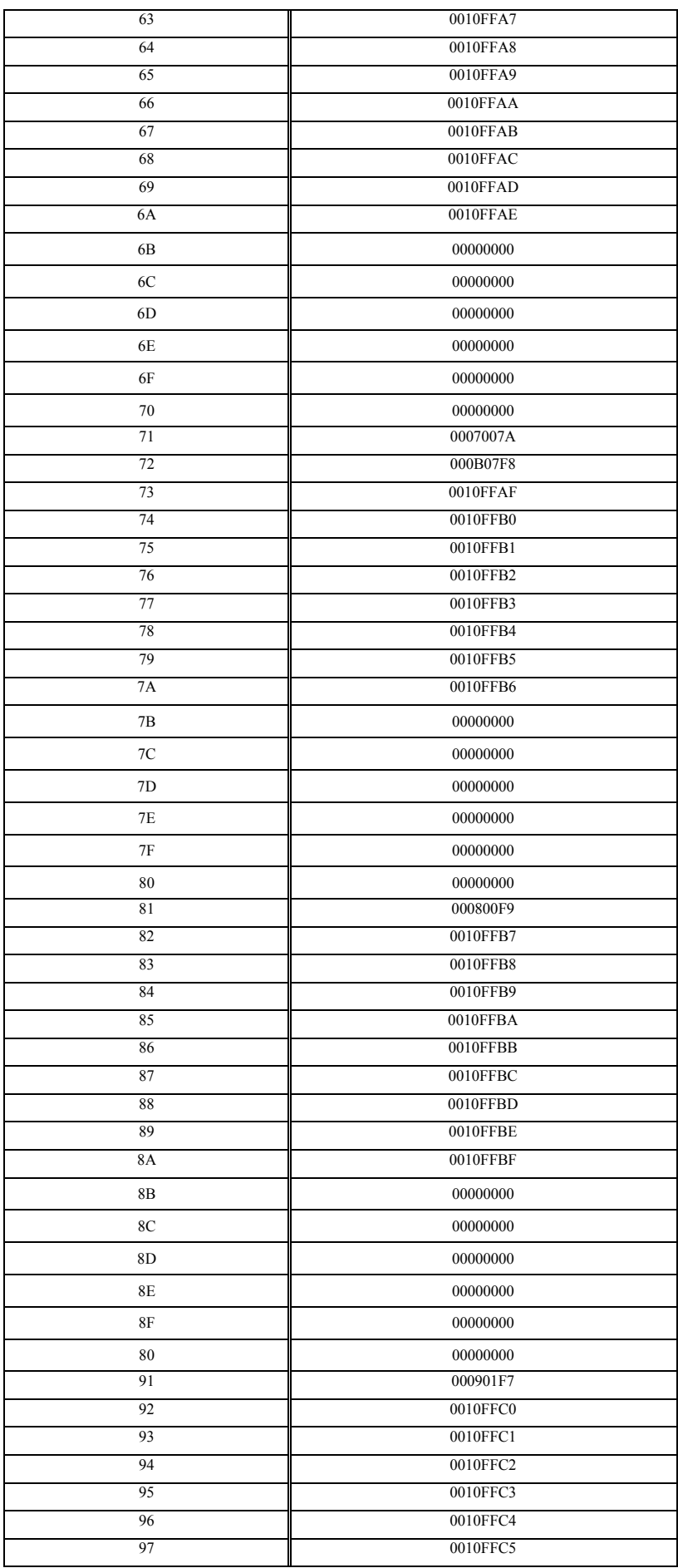

# **ЭЛВИС 2005**

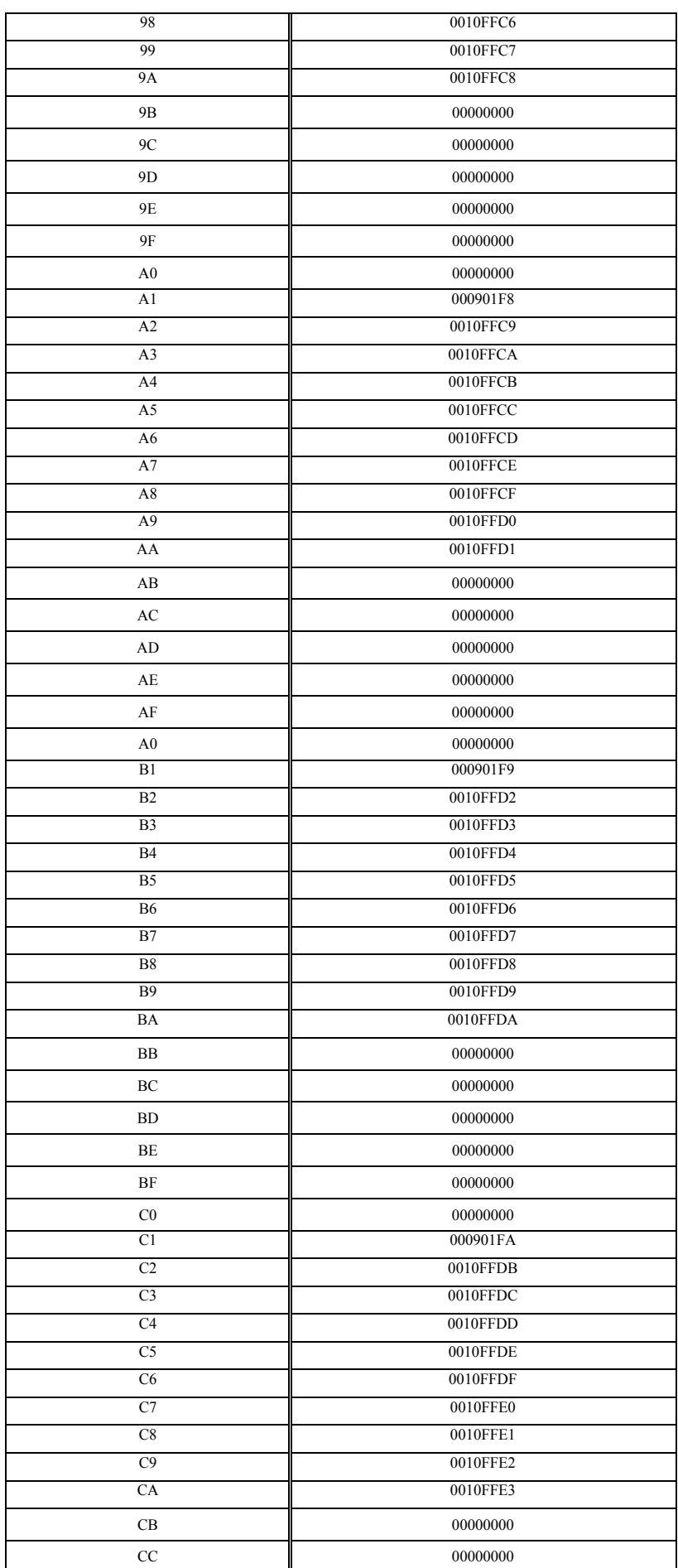

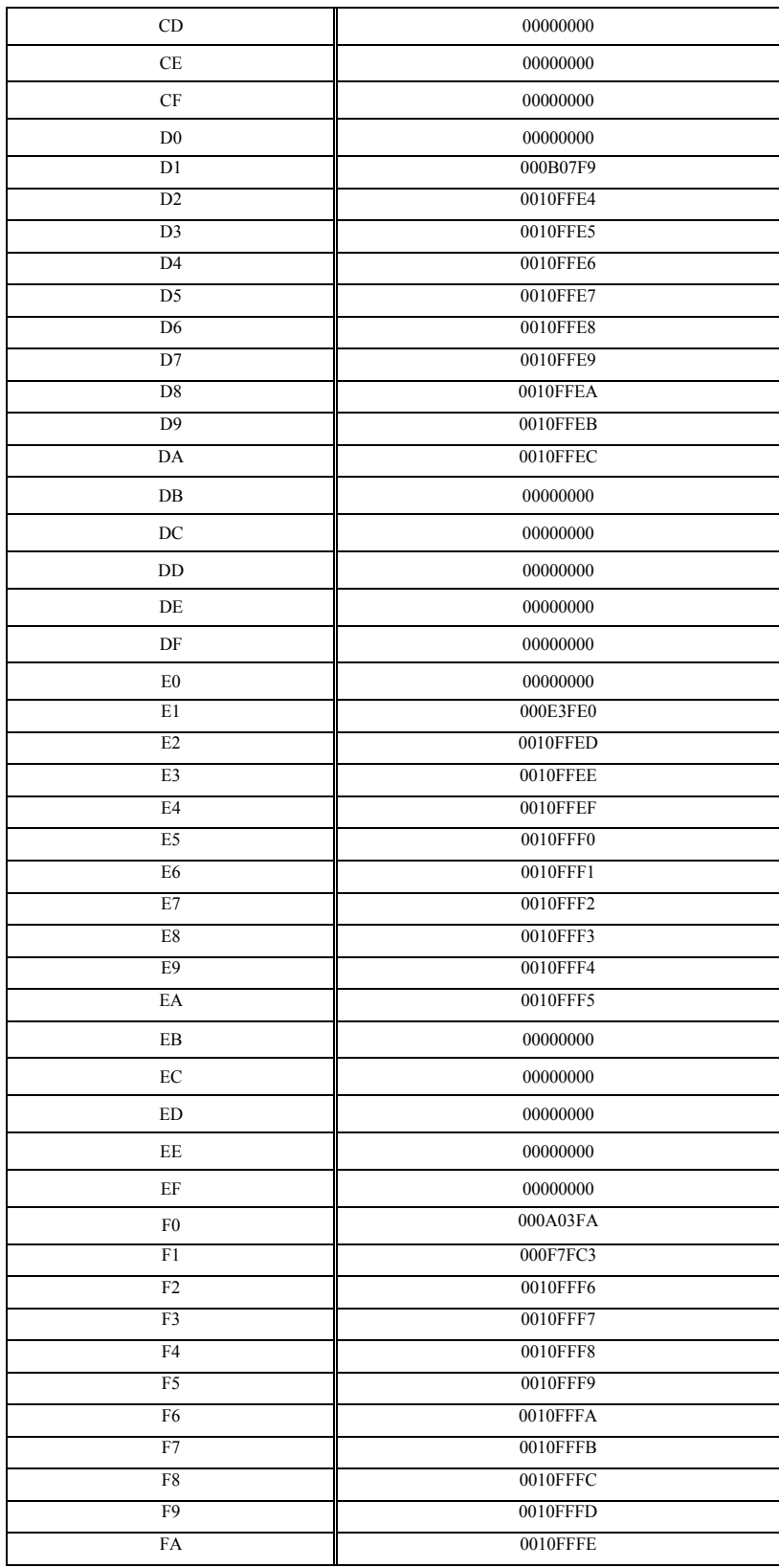

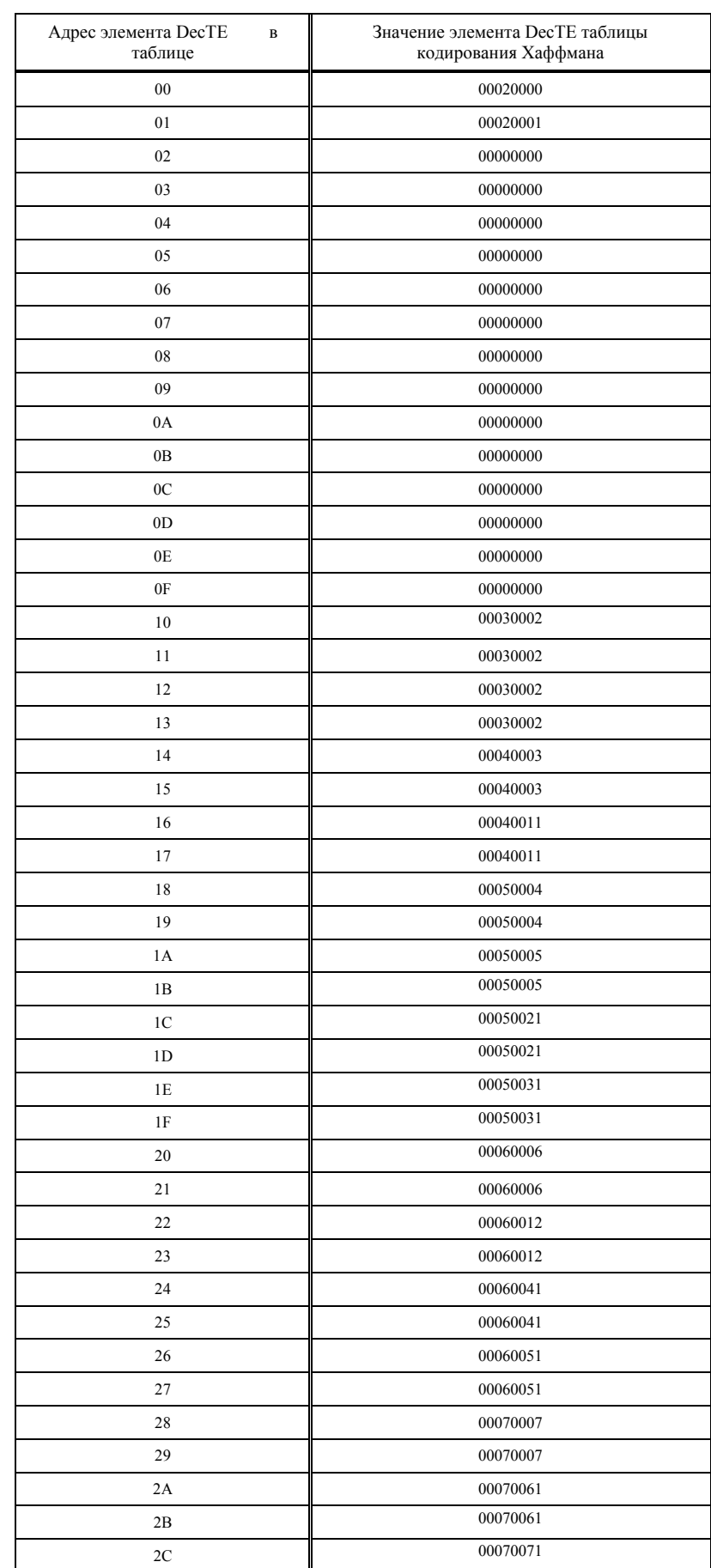

# Ниже приведен пример таблицы декодирования Хаффмана.

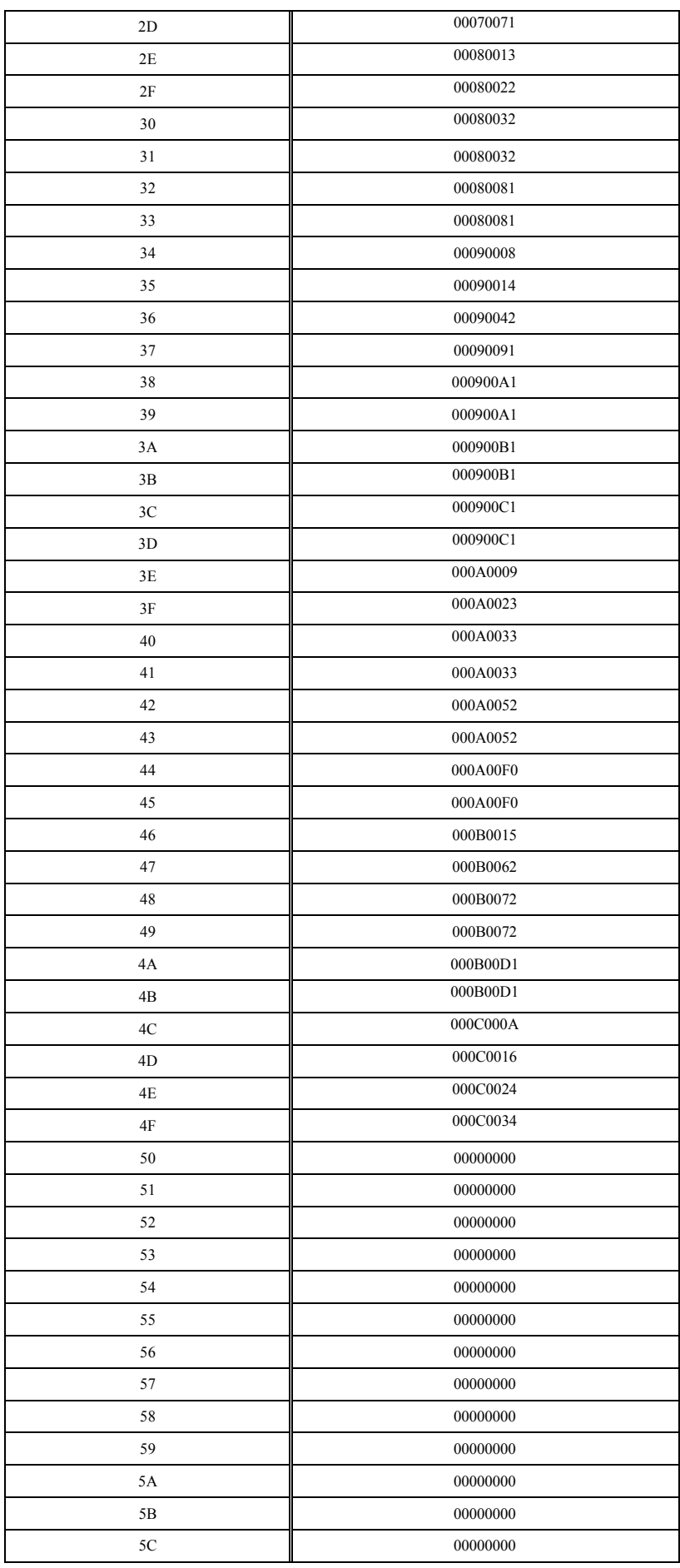

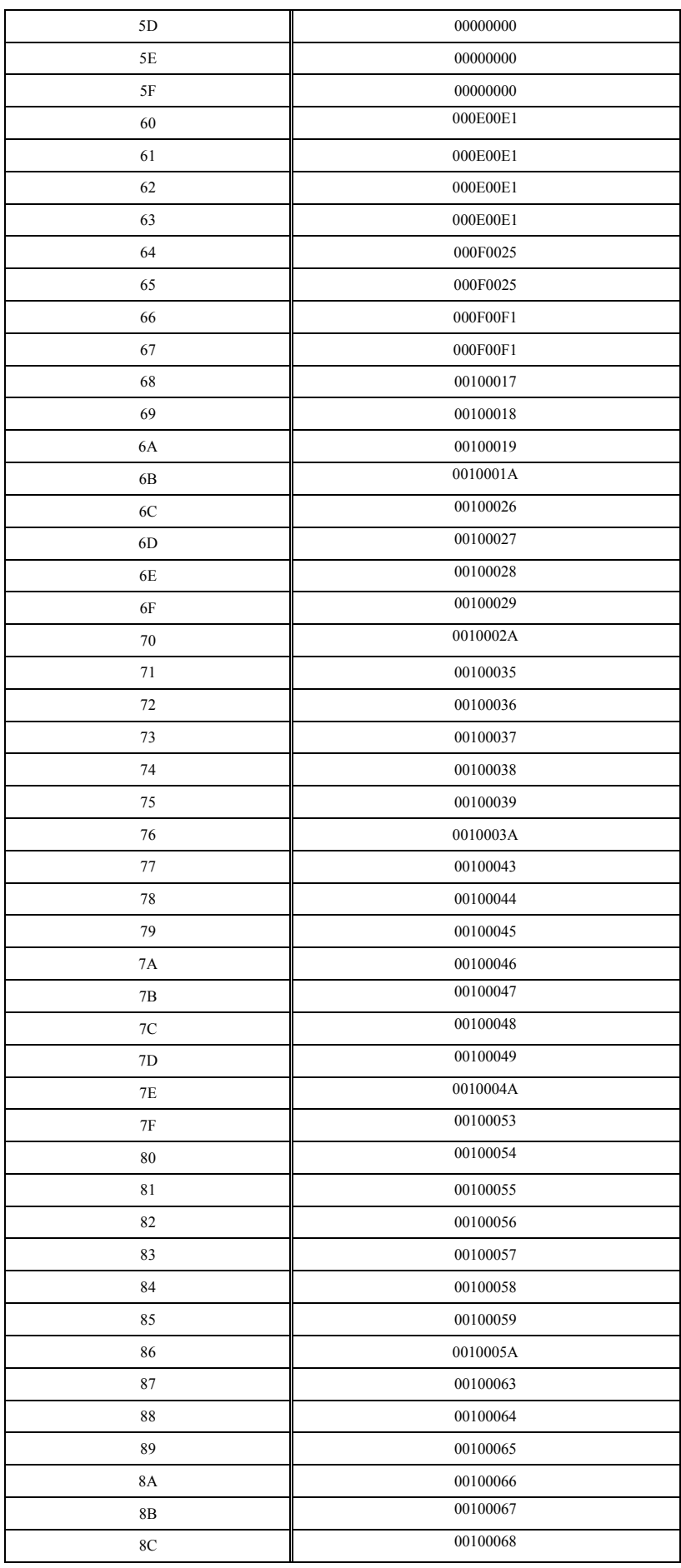

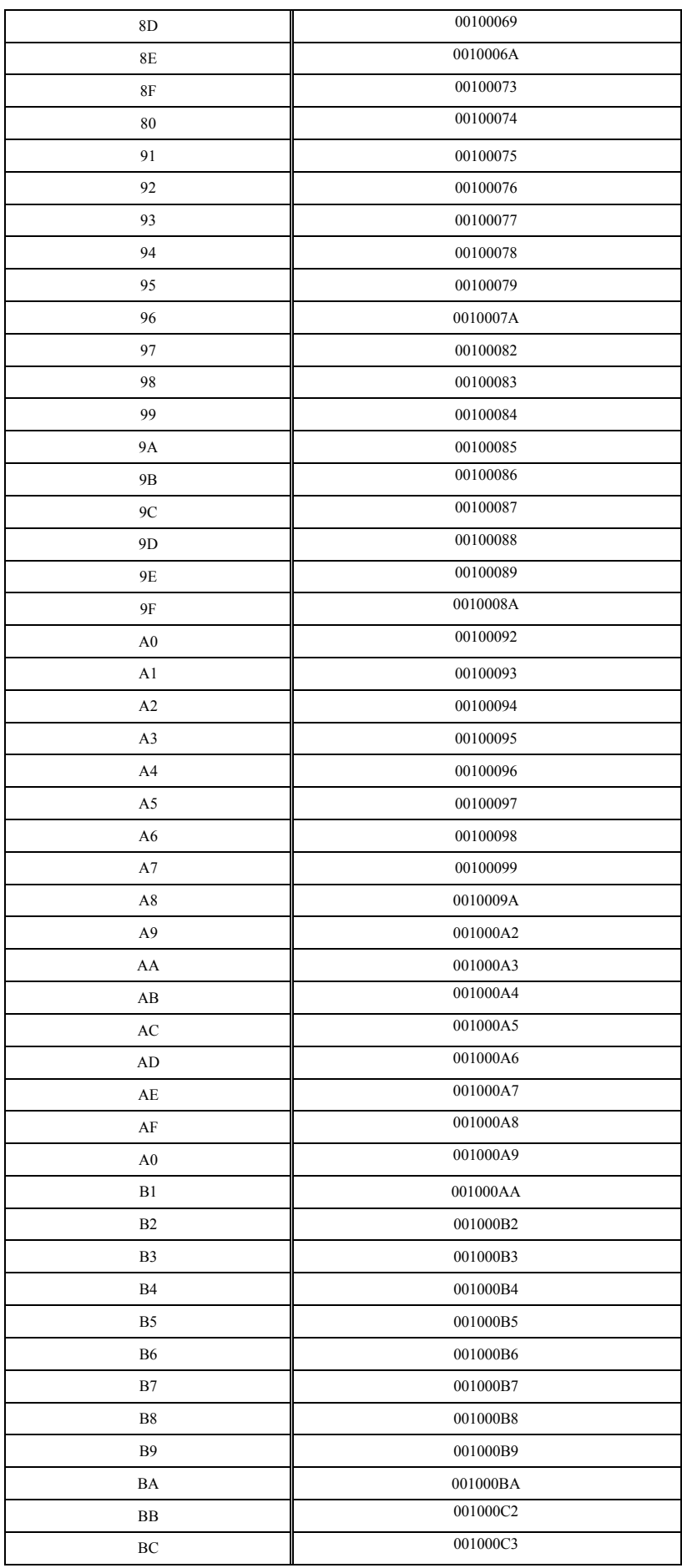

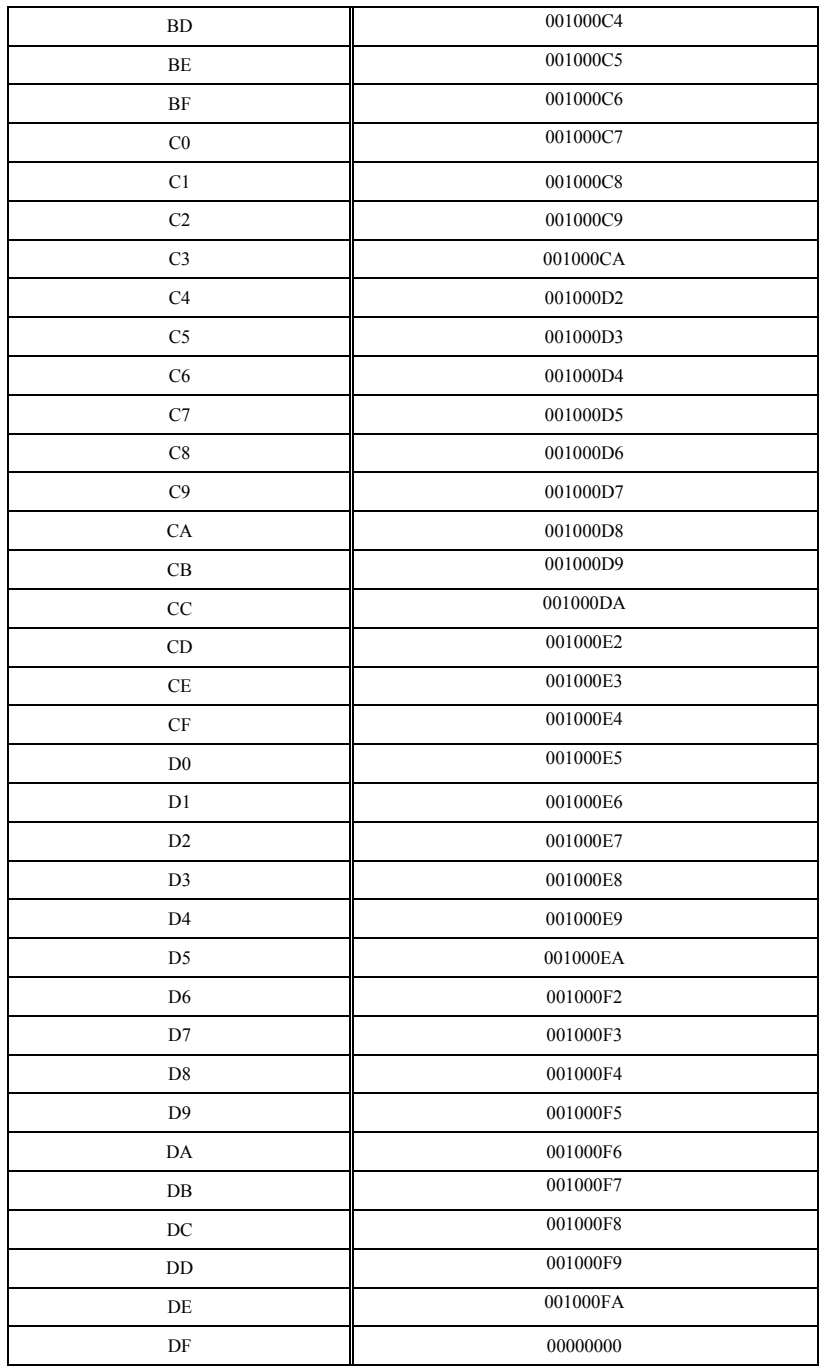

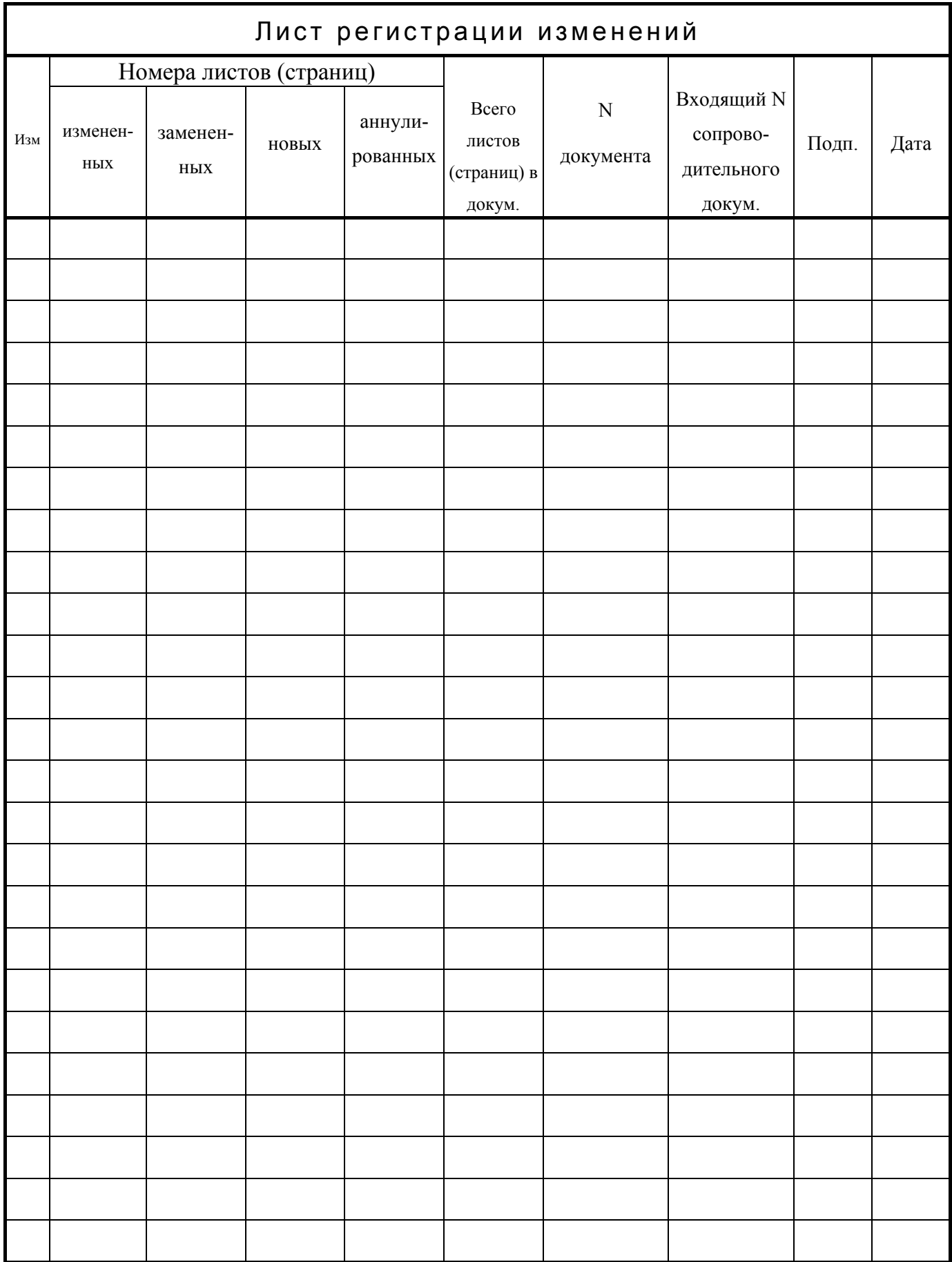